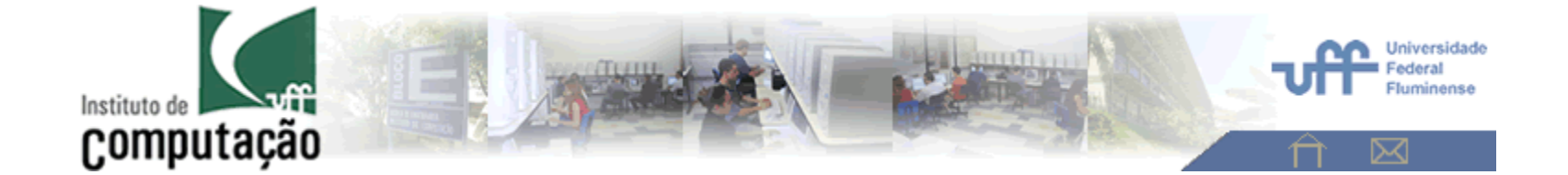

# **Aula 11 –** REGISTRO

#### **( grande auxiliar na segmentação usando atlas como o**

#### **BRAINWEB e o COBRE MRI )**

### Análise de Imagens - 2015

**Aura Conci**

### Captura dos tomos e reconstrução

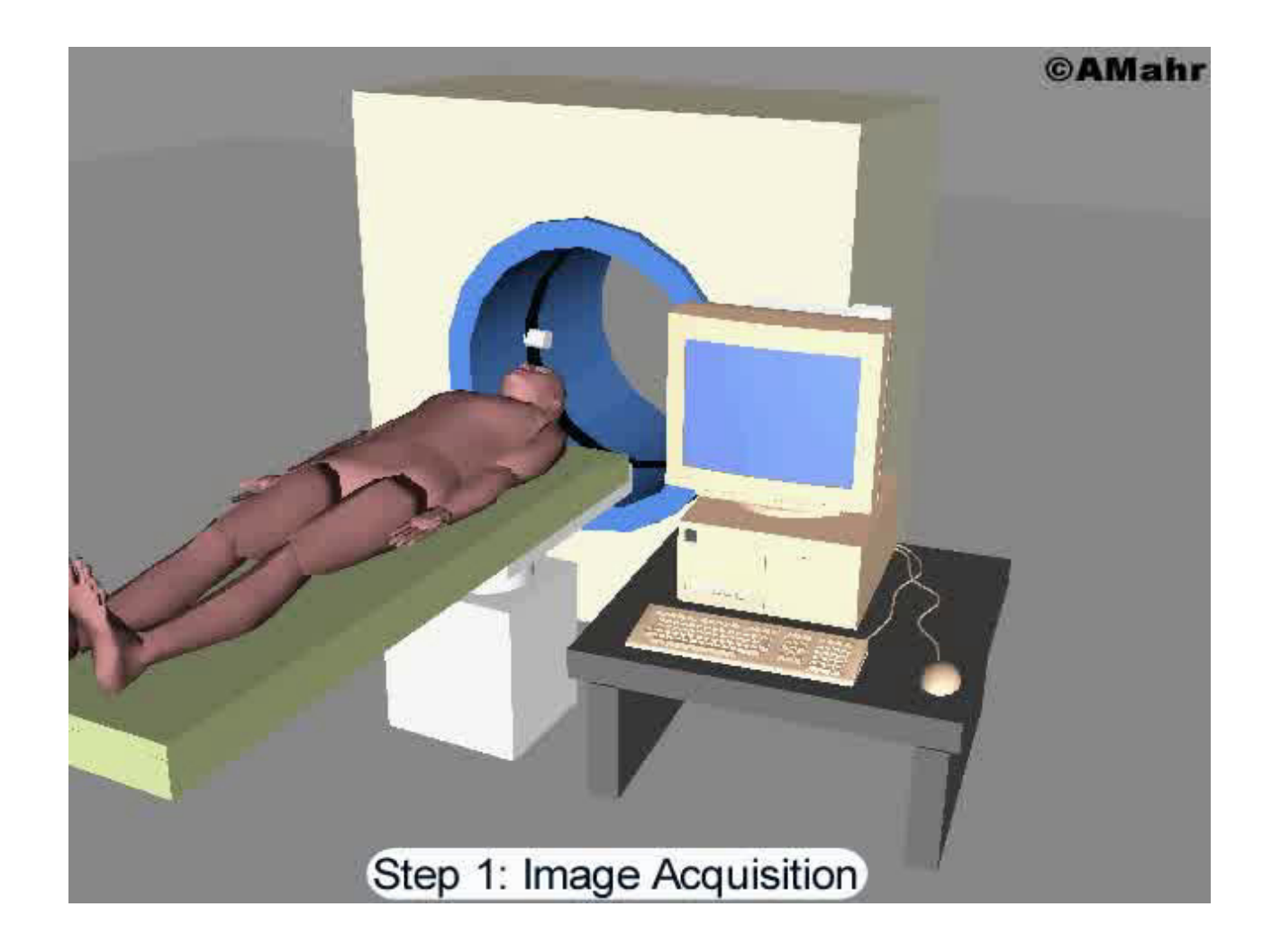

## Protocolo Usado no HUAP

- · Divisão em:
	- $-$  Estático (em relação à temperatura).

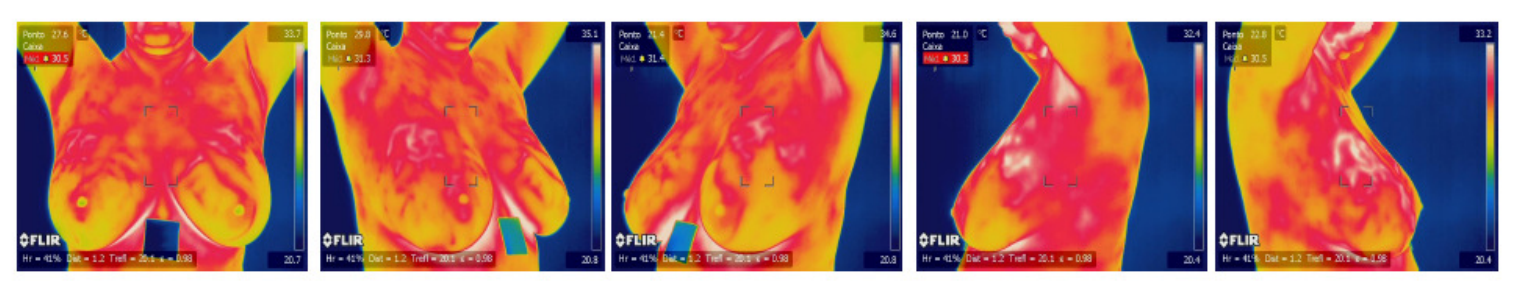

- Dinâmico (em relação à temperatura).  $\overline{\phantom{a}}$ 
	- 20 termogramas

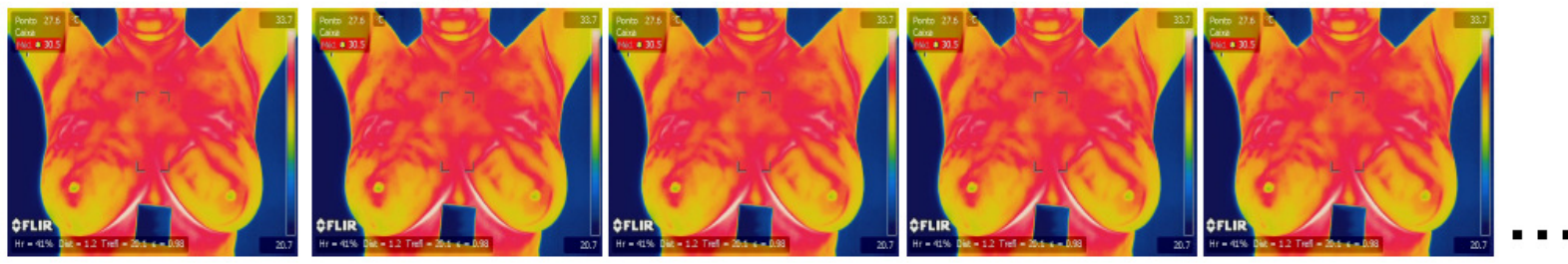

• Imagens armazenadas na plataforma DMR.

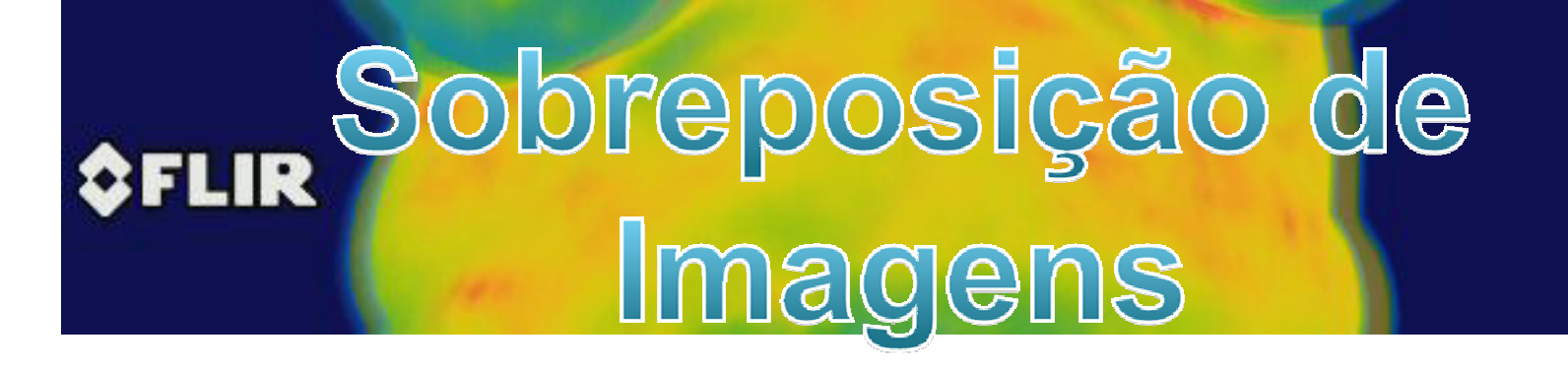

## Motivação

• Exemplo de movimentação

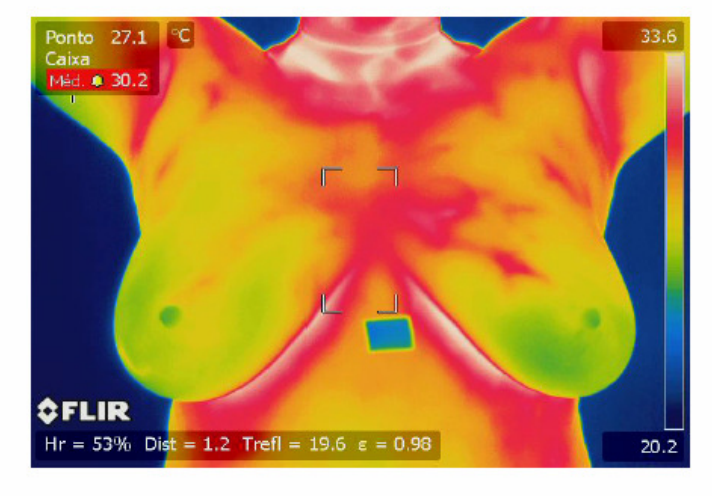

Movimentação paciente da durante a aquisição dinâmica.

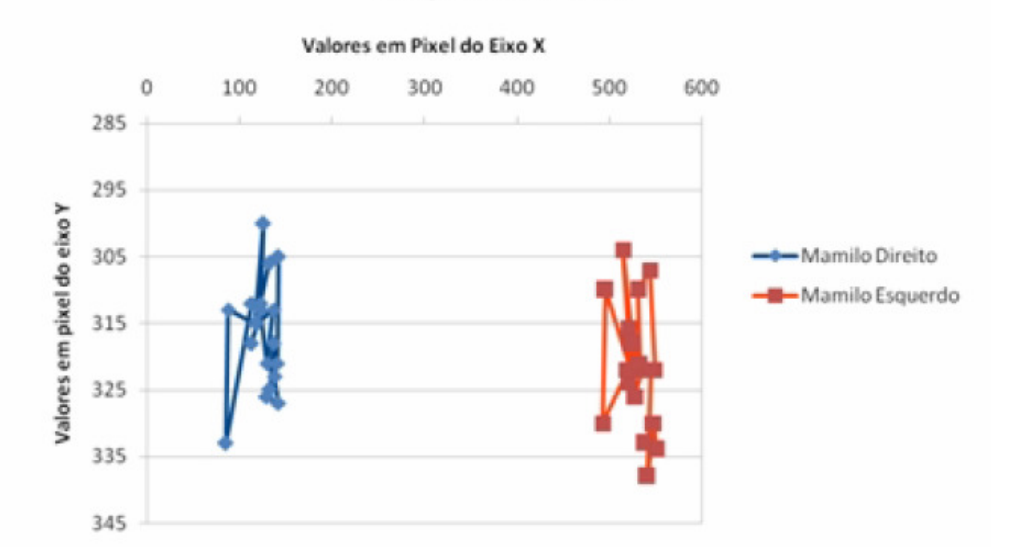

Posição dos mamilos

Gráfico da posição dos mamilos nos termogramas dinâmicos de uma paciente.

• Solução: Registro de imagens

# Antes de definição usual:

#### • Veremos :

- **Links of the Company** Introdução intuitiva de Registro; e
- –o teórico desde o inicio:

(pois afinal não há nada mais prático do que uma boa teoria!)

Considerando nossa referência [1] : Filme de registro.

Temos uma introdução muito simples e adequada do assunto.

As páginas que seguem são exatamente partes esse texto.

#### REGISTRO DE IMAGENS

Consider a mapping T that maps the coordinates  $(x, y)$  in image I to the coordinates  $(x', y')$  in image I'. We define a nonlinear mapping using the following set of quadratic equations:

$$
x' = c_{11}x + c_{12}y + c_{13}xy + c_{14}x^2 + c_{15}y^2
$$
  
\n
$$
y' = c_{21}x + c_{22}y + c_{23}xy + c_{24}x^2 + c_{25}y^2
$$
\n(6.35)

In Equation 6.35 any choice of the coefficients  $c_{ij}$ 's identifies a unique mapping T between the coordinates of the two images I and I'. If  $c_{13} = c_{14} = c_{15} = c_{23}$  $c_{24} = c_{25} = 0$ , the above mapping becomes a simple linear mapping between the two images.

In order to identify the mapping, all we need to do is to find the values of  $c_{ii}$ 's. This is often done using the coordinates of a set of *tie points*, or *markers*, in both images. In other words, we use the coordinates of a set of objects whose locations in both images are known to find the optimal mapping. The exact locations of these tie points in both images are often visually identified by an expert. In registration of CT with other images, sometimes certain markers (e.g., metal pins) that can be

•Ao invés de morrer de preguiça.... Vamos ler isso:

Consider a mapping T that maps the coordinates  $(x, y)$  in image I to the coordinates  $(x', y')$  in image I'. We define a nonlinear mapping using the following set of quadratic equations:

$$
x' = c_{11}x + c_{12}y + c_{13}xy + c_{14}x^2 + c_{15}y^2
$$
  

$$
y' = c_{21}x + c_{22}y + c_{23}xy + c_{24}x^2 + c_{25}y^2
$$
 (6.35)

In Equation 6.35 any choice of the coefficients  $c_{ij}$ 's identifies a unique mapping T between the coordinates of the two images I and I'. If  $c_{13} = c_{14} = c_{15} = c_{23}$  $c_{24} = c_{25} = 0$ , the above mapping becomes a simple linear mapping between the two images.

### Vamos entendê-lo?

Consider a mapping T that maps the coordinates  $(x, y)$  in image I to the coordinates  $(x', y')$  in image I'. We define a nonlinear mapping using the following set of quadratic equations:

$$
x' = c_{11}x + c_{12}y + c_{13}xy + c_{14}x^2 + c_{15}y^2
$$
  
\n
$$
y' = c_{21}x + c_{22}y + c_{23}xy + c_{24}x^2 + c_{25}y^2
$$
\n(6.35)

In Equation 6.35 any choice of the coefficients  $c_{ij}$ 's identifies a unique mapping T between the coordinates of the two images I and I'. If  $c_{13} = c_{14} = c_{15} = c_{23}$  $c_{24} = c_{25} = 0$ , the above mapping becomes a simple linear mapping between the two images.

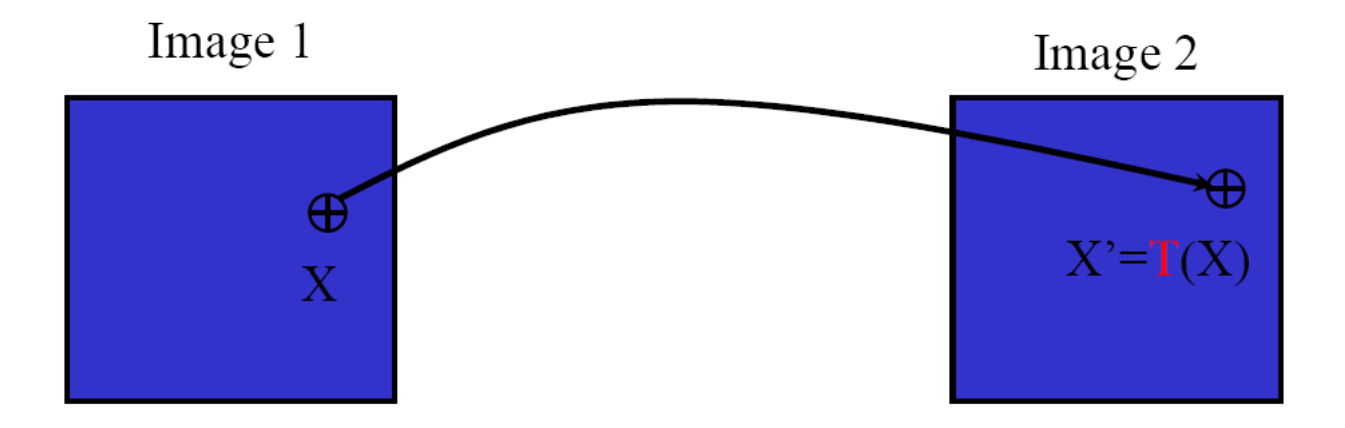

### Marcadores ou pontos de amarração

In order to identify the mapping, all we need to do is to find the values of  $c_{ij}$ 's. This is often done using the coordinates of a set of *tie points*, or *markers*, in both images. In other words, we use the coordinates of a set of objects whose locations in both images are known to find the optimal mapping. The exact locations of these tie points in both images are often visually identified by an expert. In registration of CT with other images, sometimes certain markers (e.g., metal pins) that can be

In order to identify the mapping, all we need to do is to find the values of  $c_y$ 's. This is often done using the coordinates of a set of tie points, or markers, in both images. In other words, we use the coordinates of a set of objects whose locations in both images are known to find the optimal mapping. The exact locations of these tie points in both images are often visually identified by an expert. In registration of CT with other images, sometimes certain markers (e.g., metal pins) that can be

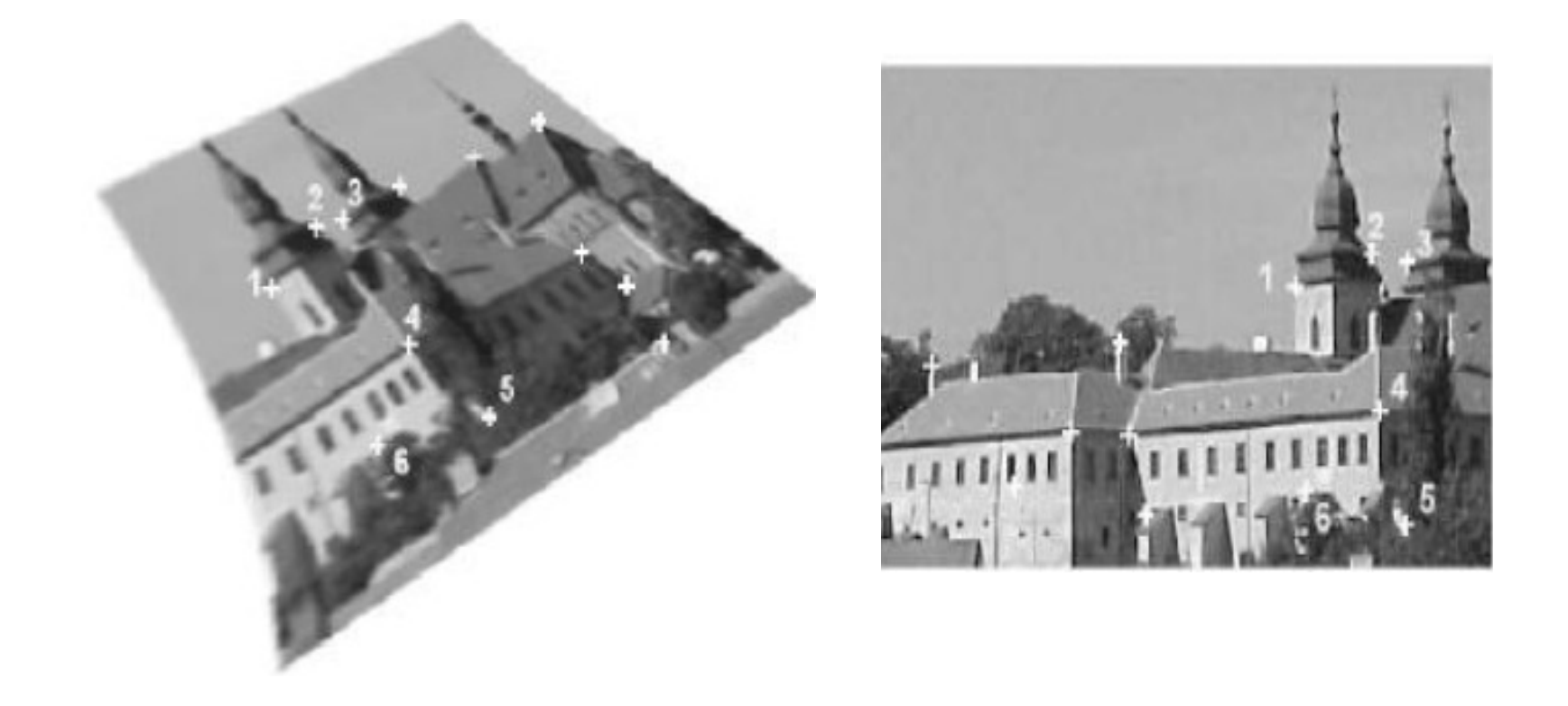

traced in all imaging systems are attached to the head. The coordinates of these points are then used to find  $c_{ij}$ 's, as described later.

As can be seen in Equation 6.35, the number of coefficients to be identified is ten. This means that ten equations are needed to solve for all coefficients. Since each tie point provides two equations, altogether five tie points are required to uniquely identify the mapping. It is important to note that even though Equation 6.35 is nonlinear with respect to x and y, the equations are linear with respect to  $c_{\mu}$ 's.

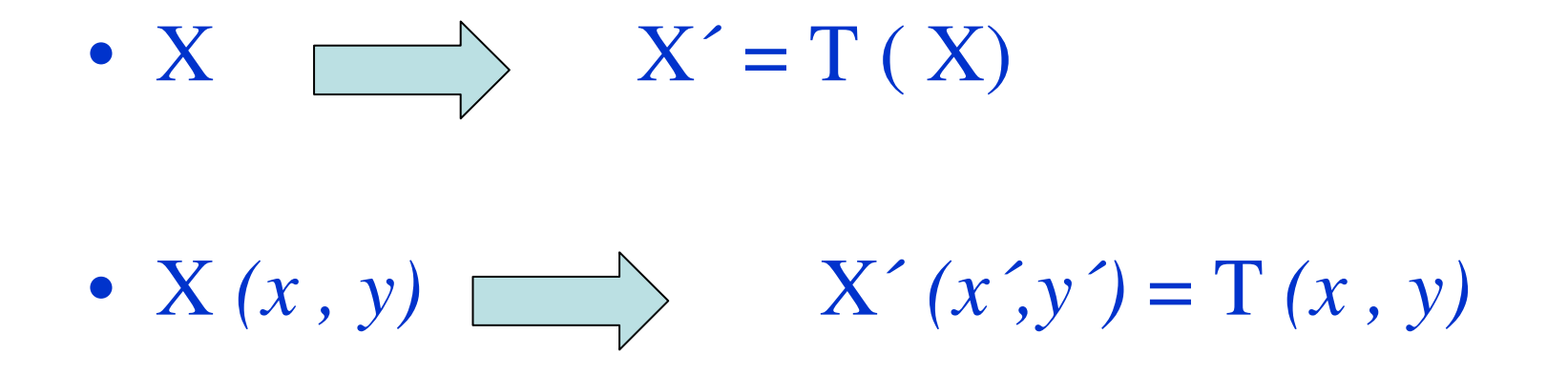

More specifically, after substituting for  $x, y, x'$ , and  $y'$  with the coordinates of the tie points, the resulting set of equations is linear with respect to  $c_{ij}$ 's. This allows use of simple matrix methods of solving for linear equations to find the coefficients.

If the number of tie points is less than five, it is common practice to assume that some of the above coefficients are zero. This results in a simpler mapping between the two images. An example of this scenario is provided below.

$$
X' = X C_{ij} = C_{ij} X = X'
$$

We are to coregister two images using three tie points. Having only three tie points means we can solve for only six coefficients. Hence we apply a mapping as below:

$$
x' = c_{11}x + c_{12}y + c_{14}x^2
$$
  
\n
$$
y' = c_{21}x + c_{22}y + c_{25}y^2
$$
\n(6.36)

Assume that the following tie points are given:

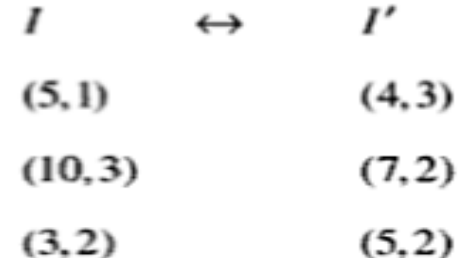

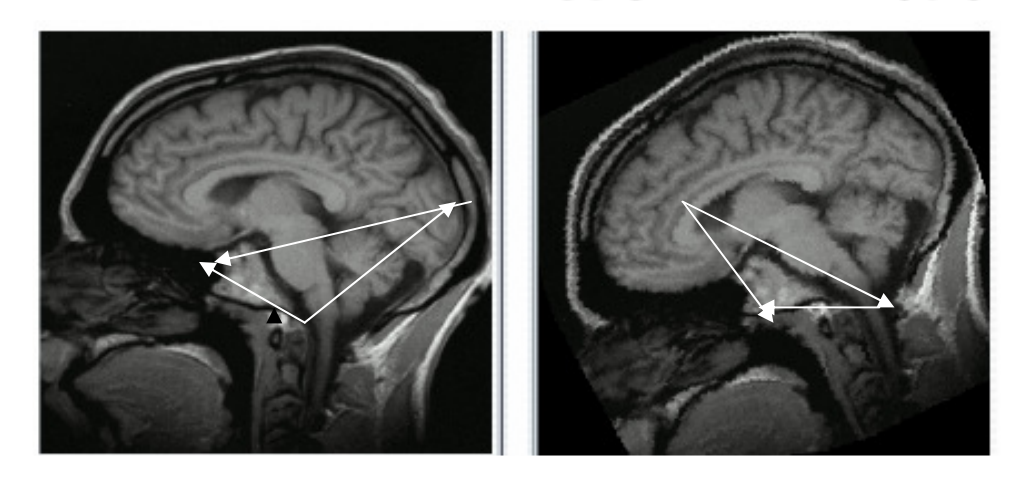

This creates the following set of linear equations:

$$
4 = 5c_{11} + c_{12} + 25c_{14}
$$
  
\n
$$
3 = 5c_{21} + c_{22} + c_{25}
$$
  
\n
$$
7 = 10c_{11} + 3c_{12} + 100c_{14}
$$
  
\n
$$
2 = 10c_{21} + 3c_{22} + 9c_{25}
$$
  
\n
$$
5 = 3c_{11} + 2c_{12} + 9c_{14}
$$
  
\n
$$
2 = 3c_{21} + 2c_{22} + 4c_{25}
$$
  
\n(6.37)

The resulting set of equations is linear. One can rewrite these equations in the matrix form as follows:

 $\sim$ 

$$
\begin{bmatrix} 5 & 1 & 25 & 0 & 0 & 0 \ 0 & 0 & 0 & 5 & 1 & 1 \ 10 & 3 & 100 & 0 & 0 & 0 \ 0 & 0 & 0 & 10 & 3 & 9 \ 3 & 2 & 9 & 0 & 0 & 0 \ 0 & 0 & 0 & 3 & 2 & 4 \ \end{bmatrix} \begin{bmatrix} c_{11} \ c_{12} \ c_{13} \ c_{21} \ c_{32} \ c_{13} \ c_{33} \end{bmatrix} = \begin{bmatrix} 4 \ 3 \ 7 \ 2 \ 1 \ 2 \end{bmatrix}
$$
(6.38)

 $X C_{ij} = X'$ 

Equation 6.38 can be solved using simpler matrix calculations, that is, by multiplying both sides of the equation by the inverse of the square matrix on the left side of the equation, as follows:

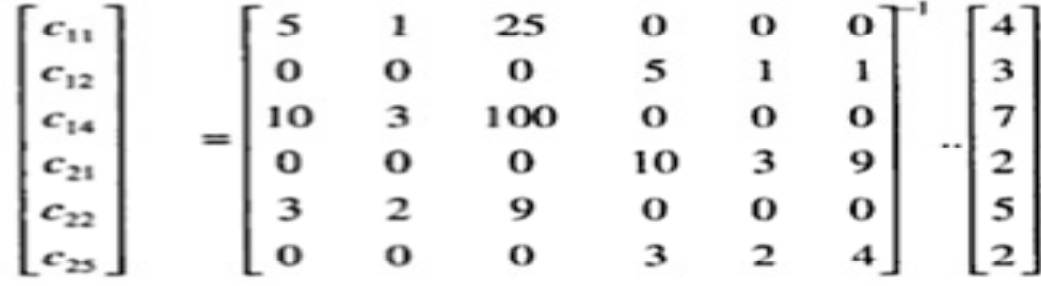

$$
= \begin{bmatrix} 0.7368 \\ 1.6316 \\ -0.0526 \\ 0.3125 \\ 2.3438 \\ -0.9063 \end{bmatrix}
$$

$$
\bullet X^{-1} X C_{ij} = X^{-1} X'
$$
  
I C<sub>ij</sub> = X<sup>-1</sup> X'

## Na verdade essa "história" poderia ser mais bem feita:

• A equação inicial (6.36) poderia ficar mais genérica se incluíssemos um termo constante em x e y: **c10 e c<sup>20</sup>**

## Na verdade essa "história" poderia ser mais bem feita:

• Poderíamos ter reagrupados os termos da equação (6.37) de modo que a equação (6.38) ficasse com "os zeros juntos" e a **esparcidade** da matriz ficasse evidente

Na verdade essa "história" poderia ser"mais bem feita": (cont.)

• Poderíamos ter escrito esse desenvolvimento de maneira mais genérica desde o início :

## Desenvolvimento genérico até aqui

- $\bullet$  1- Identifique os dois conjunto de pontos *X* <sup>e</sup>*X´* (com mesma cardinalidade , *n* ) de mesmos pontos sobre as duas imagens
- • 2- Monte o sistema de equações necessário para resolver o sistema (em 2D : *2n* equações, em 3D, *3n* equações) , considerando a imagem de referência *X*
- $\bullet$ 3- Resolva o sistema calculando os coeficientes de suas equações
- 4- Usa esse coeficientes em para calcular uma T ou mesmo sua inversa T-1 e a aplique em todos os pontos da imagem que voce quiser transformar na outra.

 $\bullet$  Define-se a cardinalidade de um conjunto X , como a número de elementos que pertencem ao conjunto X

## Registro de Imagens

- Definição
	- Registro de imagens é o processo de sobreposição de duas imagens da mesma cena em momentos diferentes, a partir de diferentes pontos de vista ou por diferentes sensores. Geometricamente alinha duas imagens: referência e sensível.

### **Exame de R.M. arquivos DICOM registrados**.

O ponto em cima àesquerda é um marcador , que serve de orientação no registro das imagens.

## Etapas de um Método de Registro

- • De um modo geral, todos os métodos de registro consistem destas etapas:
	- –Detecção de pontos ou áreas de interesse
	- –Casamento dos pontos de controle
	- –Definição do modelo de transformação
	- –Transformação e Interpolação das imagens

#### Filme de registro

### **Quanto aos algoritmos**

• em Imagens médicas o principal algoritmo éde alinhamento ou:REGISTRO

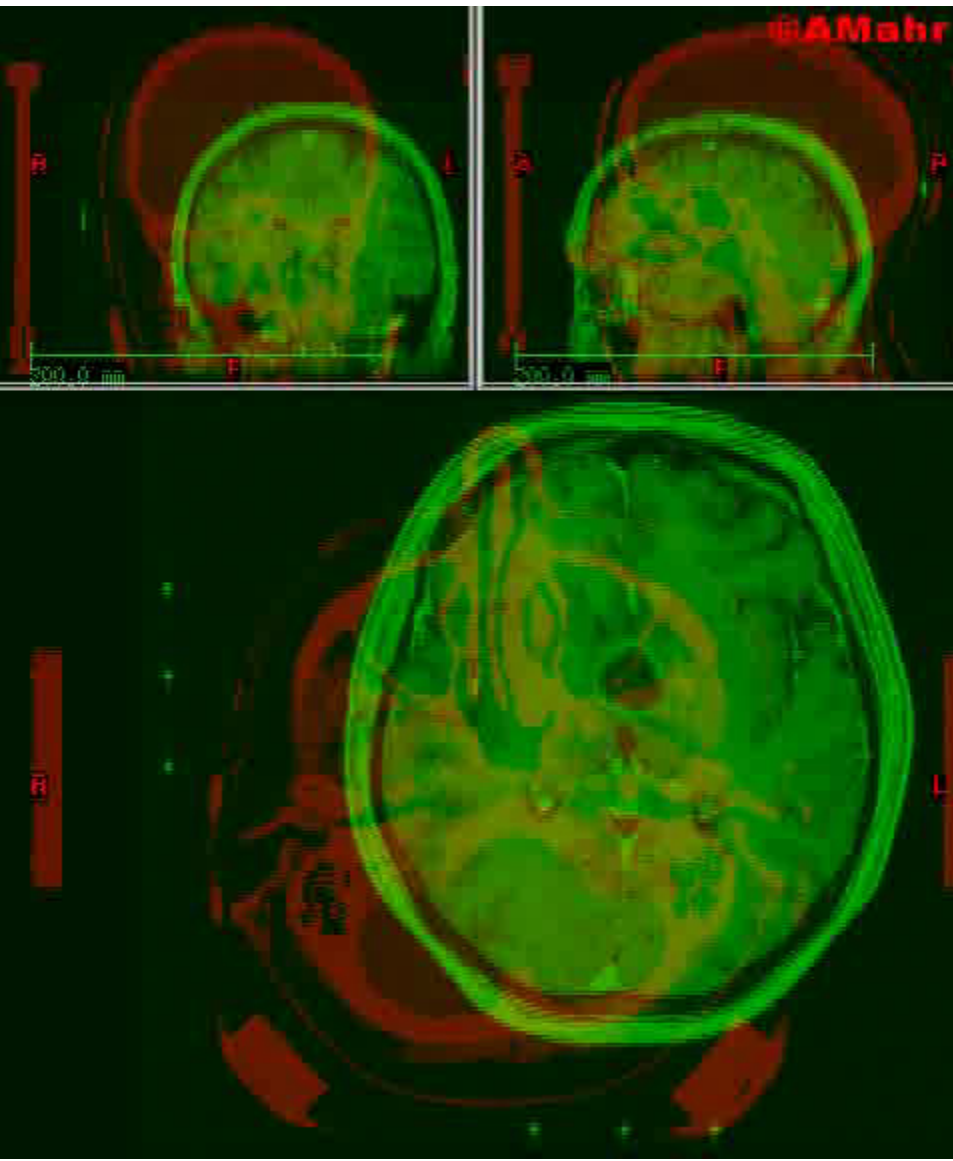

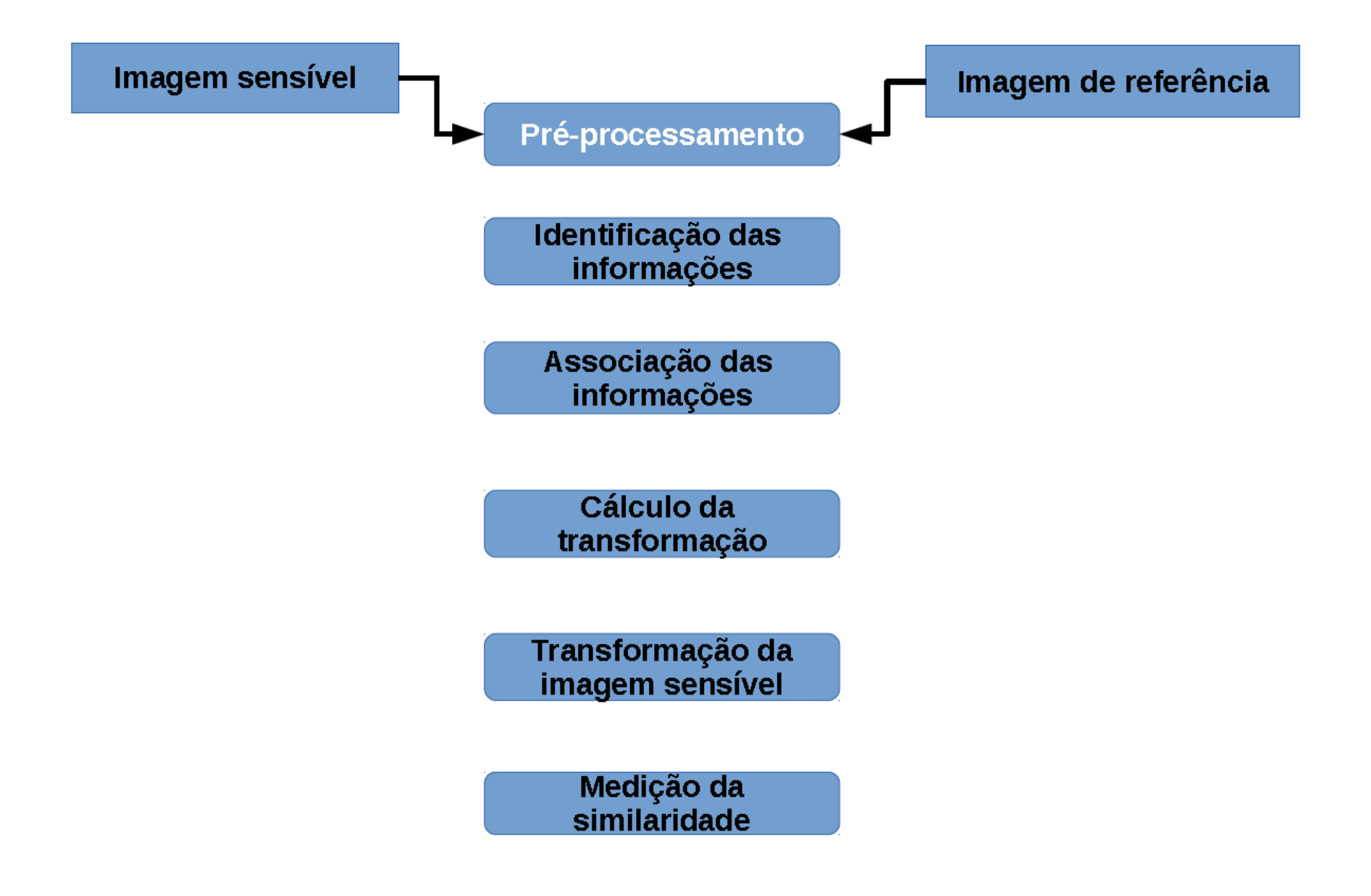

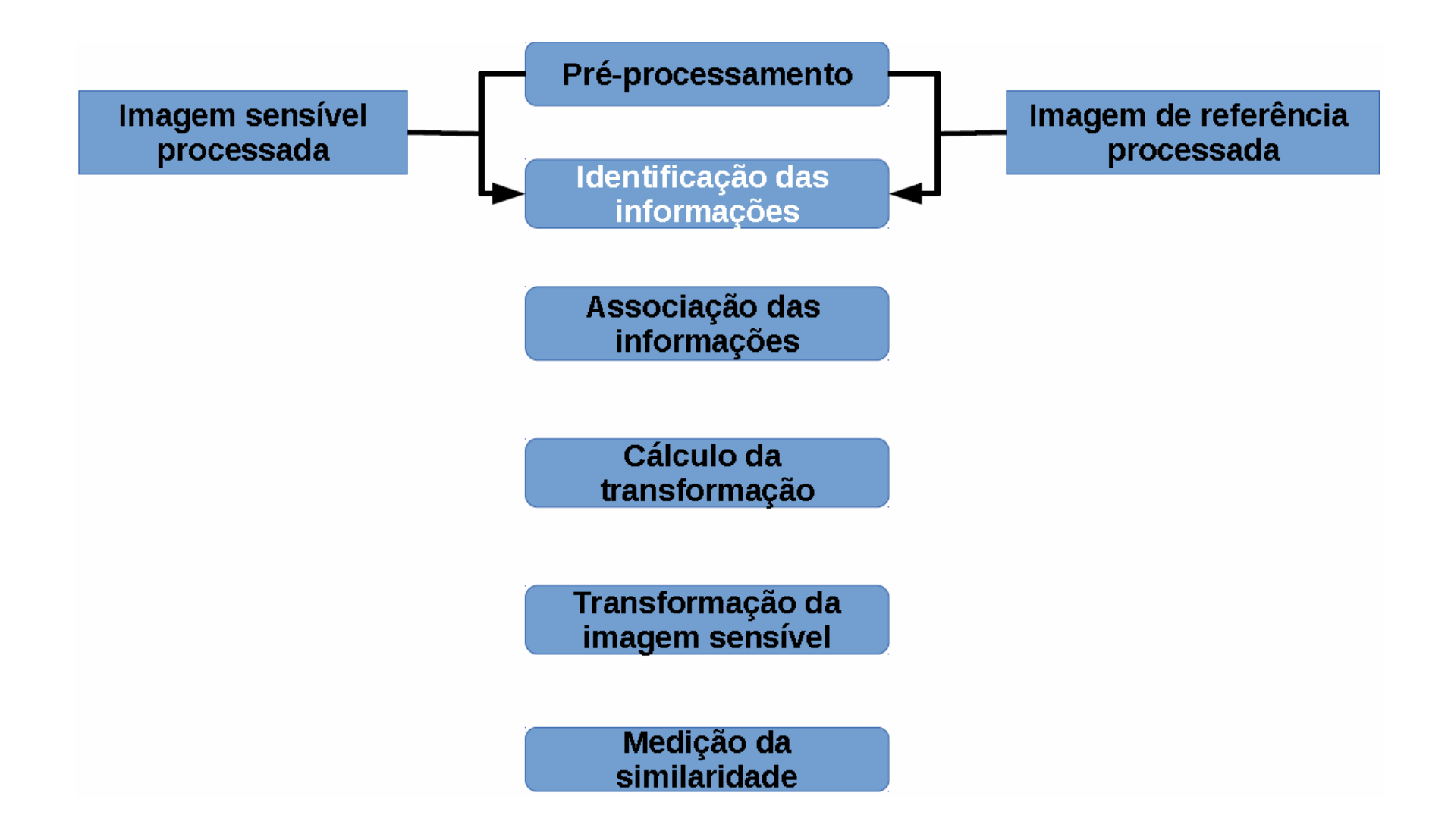

- Características.
- Exemplo: Mamilos

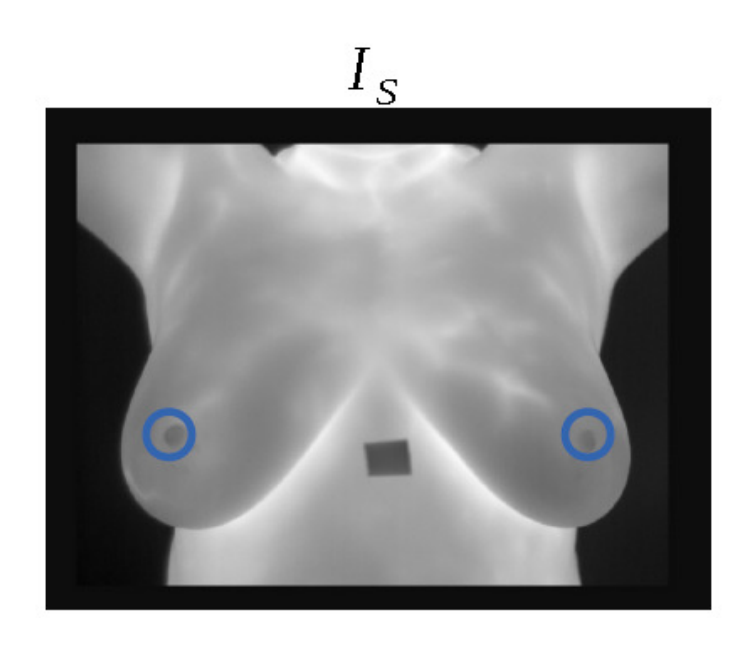

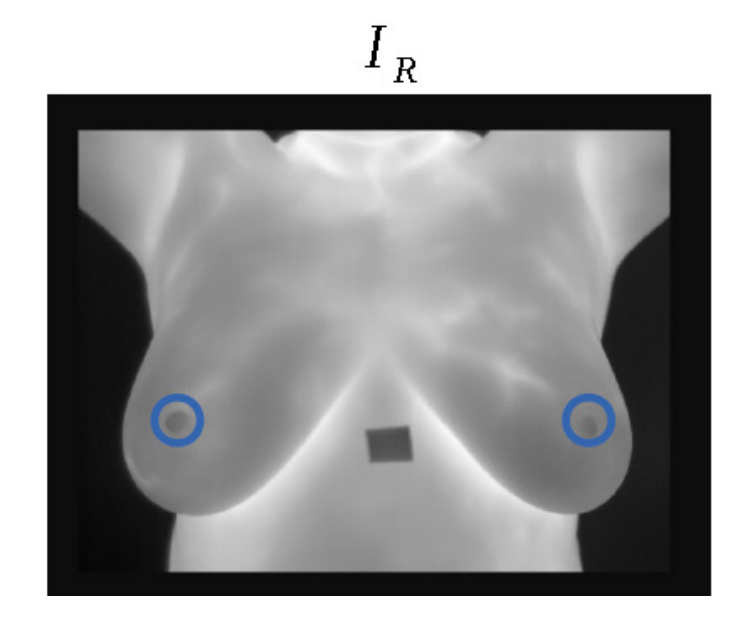

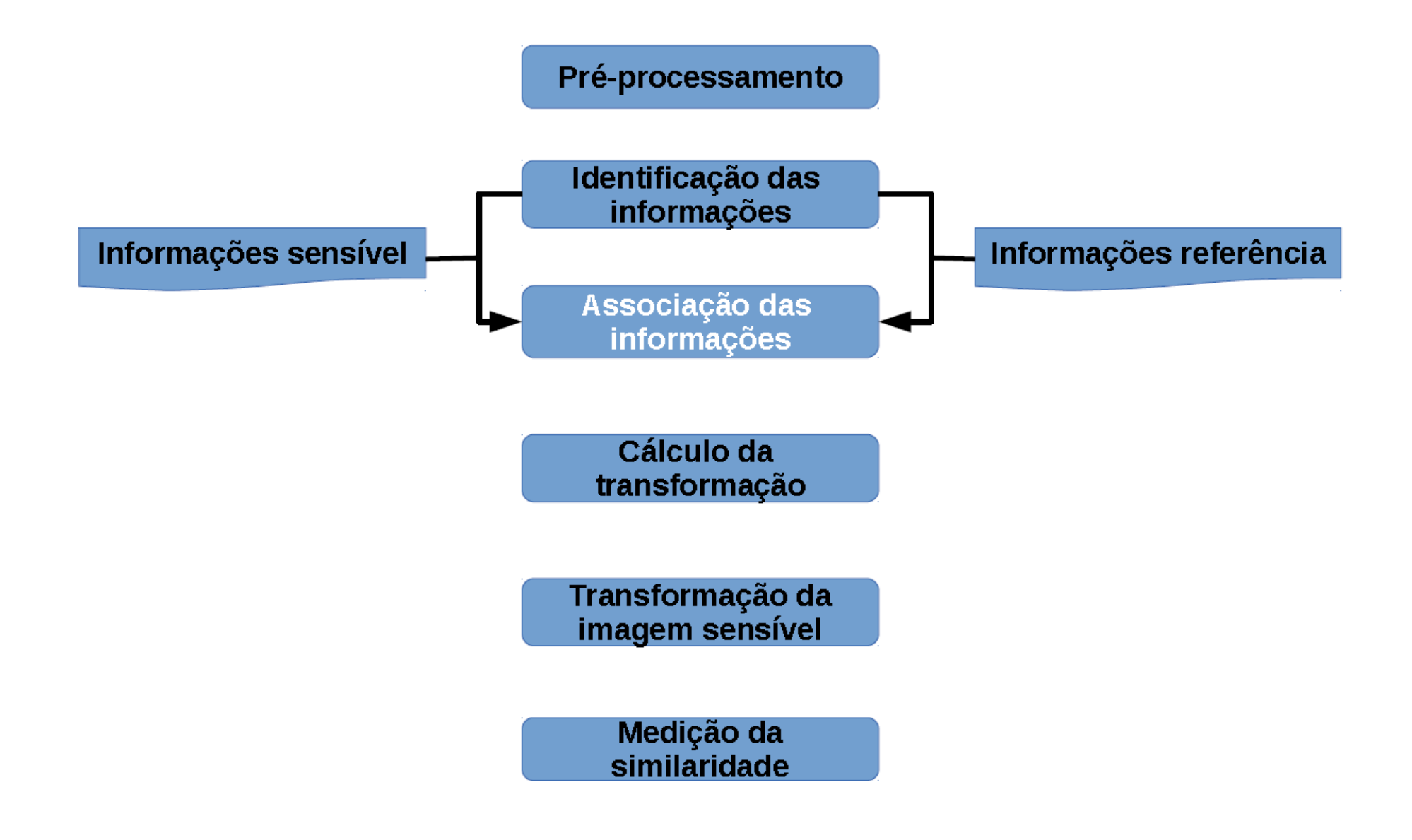

# Associação das informações

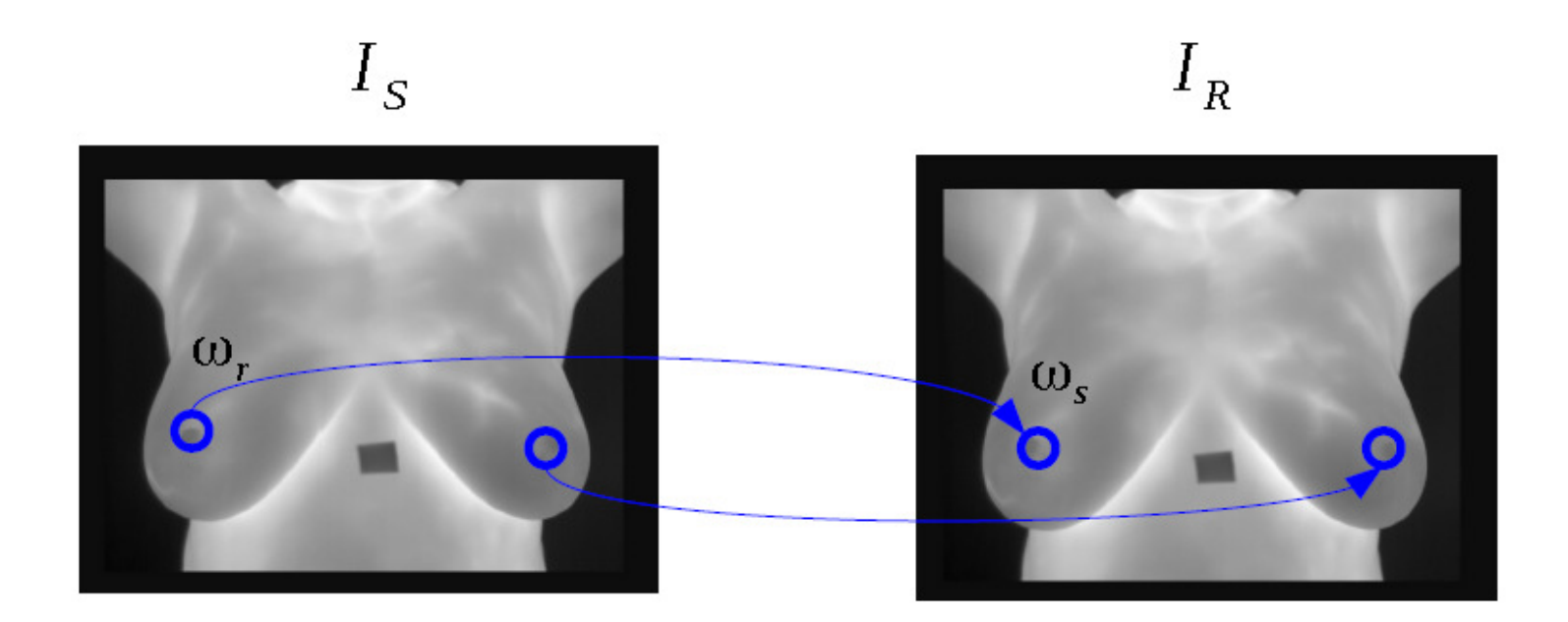

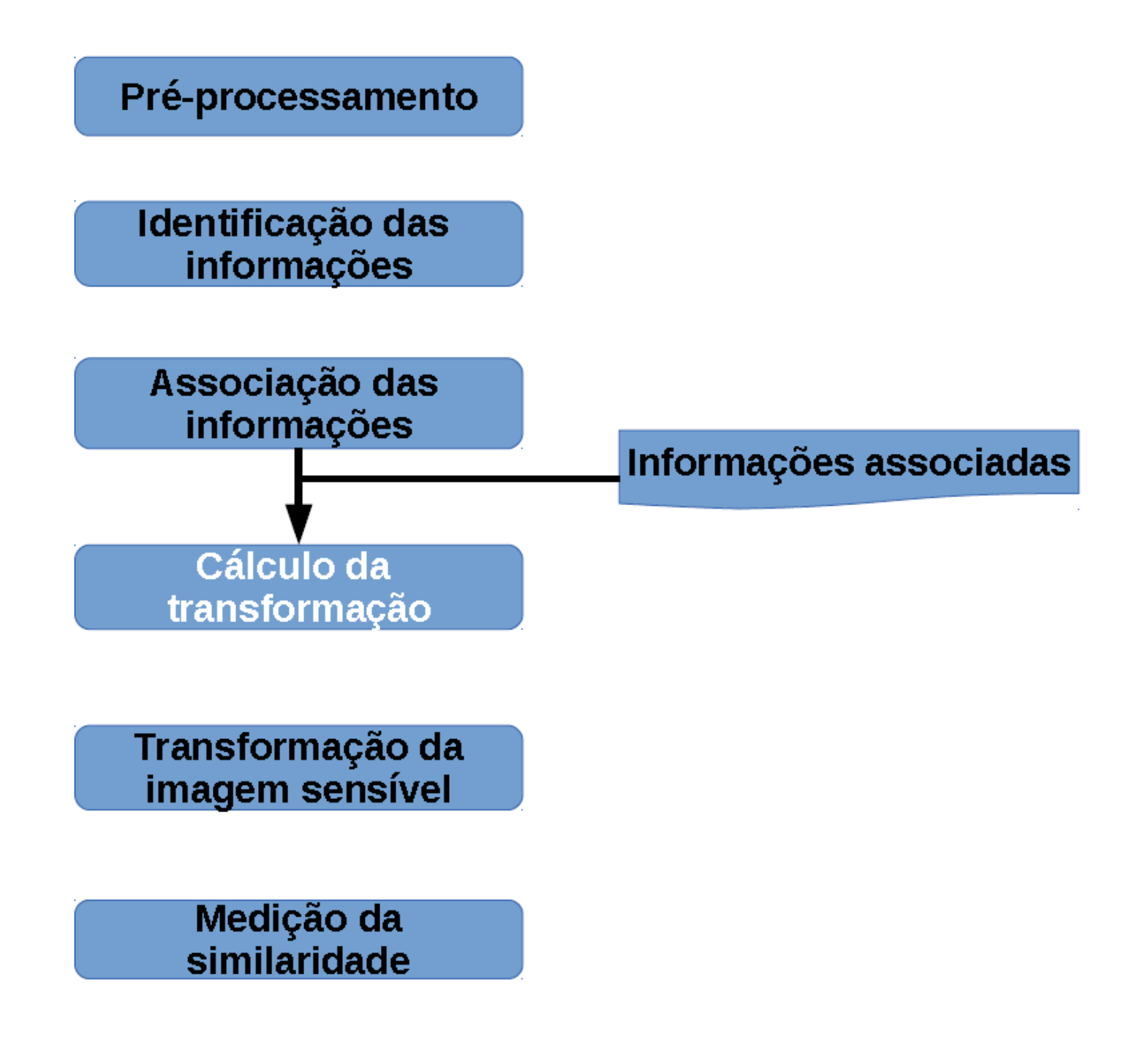

- · Transformações:
	- Mapeamento de elementos de um mesmo espaços métricos contínuo:  $(\tilde{\Omega})$ :  $\Phi$ :  $\tilde{\Omega} \rightarrow \tilde{\Omega}$ ,  $\Omega \subset \tilde{\Omega}$

$$
\overbrace{ \begin{array}{c}\n \overbrace{ \cdot \cdot} \\
\overbrace{ \cdot \cdot} \\
\end{array}}^{\overbrace{\begin{array}{c}\n \overbrace{ \cdot \cdot} \\
\overbrace{ \cdot \cdot} \\
\end{array}}^{\overbrace{\begin{array}{c}\n \overbrace{ \cdot \cdot} \\
\overbrace{ \cdot \cdot} \\
\end{array}}^{\overbrace{\begin{array}{c}\n \overbrace{ \cdot \cdot} \\
\overbrace{ \cdot \cdot} \\
\end{array}}^{\overbrace{\begin{array}{c}\n \overbrace{ \cdot \cdot} \\
\overbrace{ \cdot \cdot} \\
\end{array}}^{\overbrace{\begin{array}{c}\n \overbrace{ \cdot \cdot} \\
\overbrace{ \cdot \cdot} \\
\end{array}}^{\overbrace{\begin{array}{c}\n \overbrace{ \cdot \cdot} \\
\overbrace{ \cdot \cdot} \\
\end{array}}^{\overbrace{\begin{array}{c}\n \overbrace{ \cdot \cdot} \\
\overbrace{ \cdot \cdot} \\
\end{array}}^{\overbrace{\begin{array}{c}\n \overbrace{ \cdot \cdot} \\
\overbrace{ \cdot \cdot} \\
\end{array}}^{\overbrace{\begin{array}{c}\n \overbrace{ \cdot \cdot} \\
\overbrace{ \cdot \cdot} \\
\end{array}}^{\overbrace{\begin{array}{c}\n \overbrace{ \cdot \cdot} \\
\overbrace{ \cdot \cdot} \\
\end{array}}^{\overbrace{\begin{array}{c}\n \overbrace{ \cdot \cdot} \\
\overbrace{ \cdot \cdot} \\
\end{array}}^{\overbrace{\begin{array}{c}\n \overbrace{ \cdot \cdot} \\
\overbrace{ \cdot \cdot} \\
\end{array}}^{\overbrace{\begin{array}{c}\n \overbrace{ \cdot \cdot} \\
\overbrace{ \cdot \cdot} \\
\end{array}}^{\overbrace{\begin{array}{c}\n \overbrace{ \cdot \cdot} \\
\overbrace{ \cdot \cdot} \\
\end{array}}^{\overbrace{\begin{array}{c}\n \overbrace{ \cdot \cdot} \\
\overbrace{ \cdot \cdot} \\
\end{array}}^{\overbrace{\begin{array}{c}\n \overbrace{ \cdot \cdot} \\
\overbrace{ \cdot \cdot} \\
\end{array}}^{\overbrace{\begin{array}{c}\n \overbrace{ \cdot \cdot} \\
\overbrace{ \cdot \cdot} \\
\end{array}}^{\overbrace{\begin{array}{c}\n \overbrace{ \cdot \cdot} \\
\overbrace{ \cdot \cdot} \\
\end{array}}^{\overbrace{\begin{array}{c}\n \overbrace{ \cdot \cdot} \\
\overbrace{ \cdot \cdot} \\
\end{array}}^{\overbrace{\begin{array}{c}\n \overbrace{ \cdot \cdot
$$

- Tipos de transformações:
	- Rígidas:  $\Phi(\tilde{\omega}) = \beta_{\alpha}(\tilde{\omega}) + \beta_{\tau}$
	- Afins:  $\Phi(\tilde{\omega}) = \beta_{A}(\tilde{\omega}) + \beta_{T}$
	- Projetivas:  $\Phi(\tilde{\omega}) = (\beta_a(\tilde{\omega}) + \beta_B)/(\beta_C(\tilde{\omega}) + \beta_D)$

## Transformações Projetivas

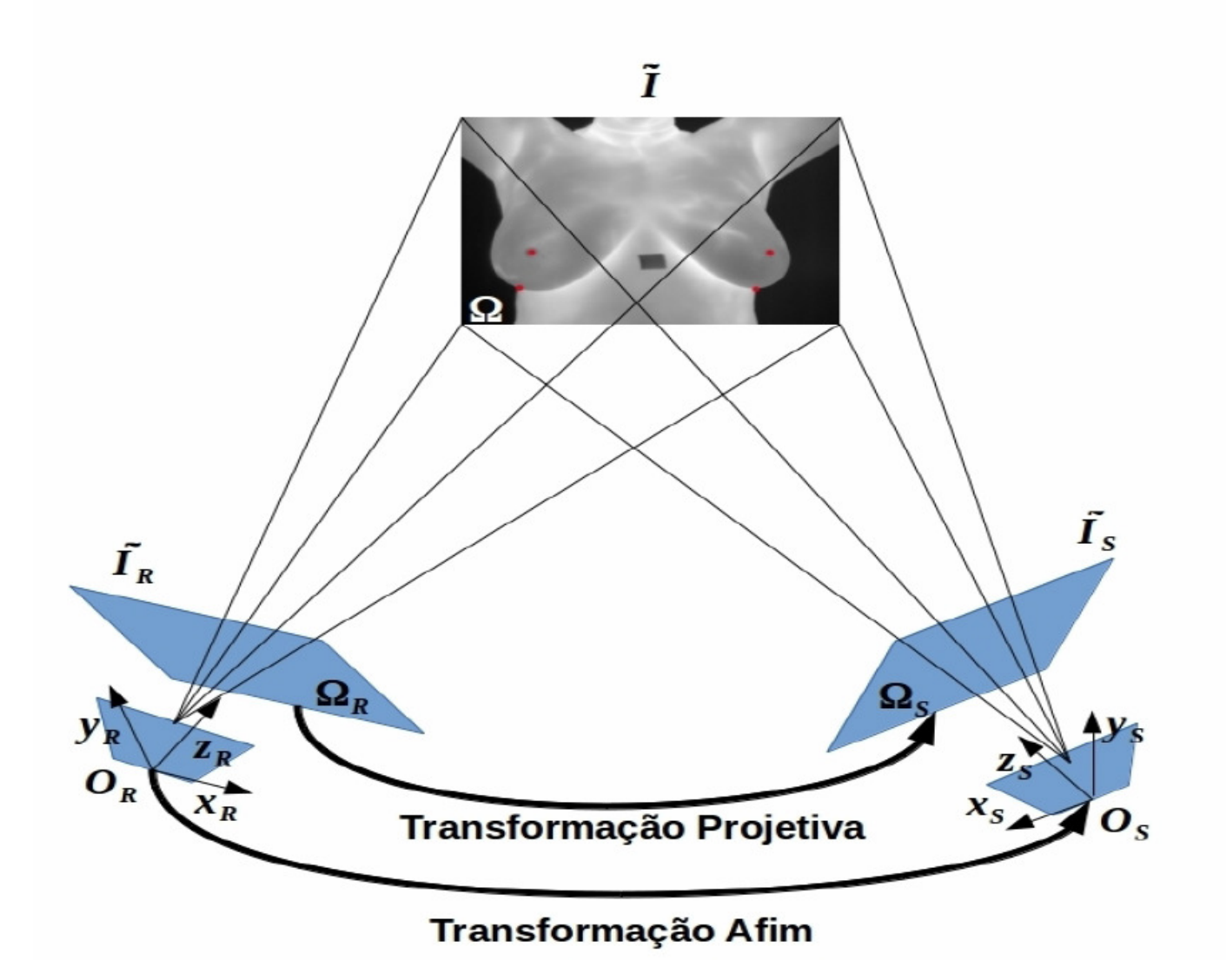

## Transformações Projetivas

• Möbius(c)

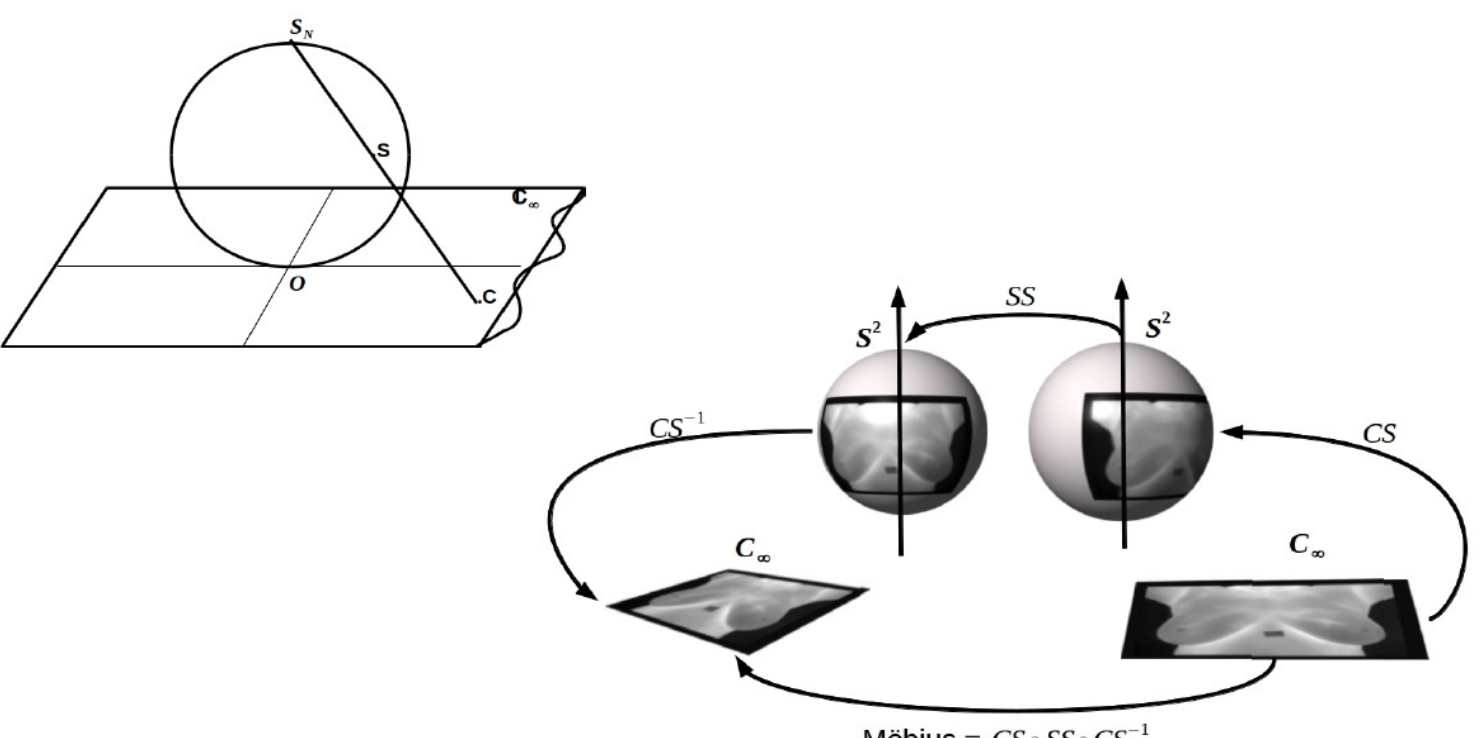

Möbius =  $CS \circ SS \circ CS^{-1}$ 

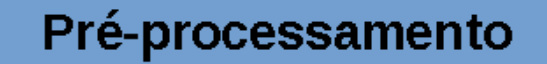

Identificação das informações

Associação das informações

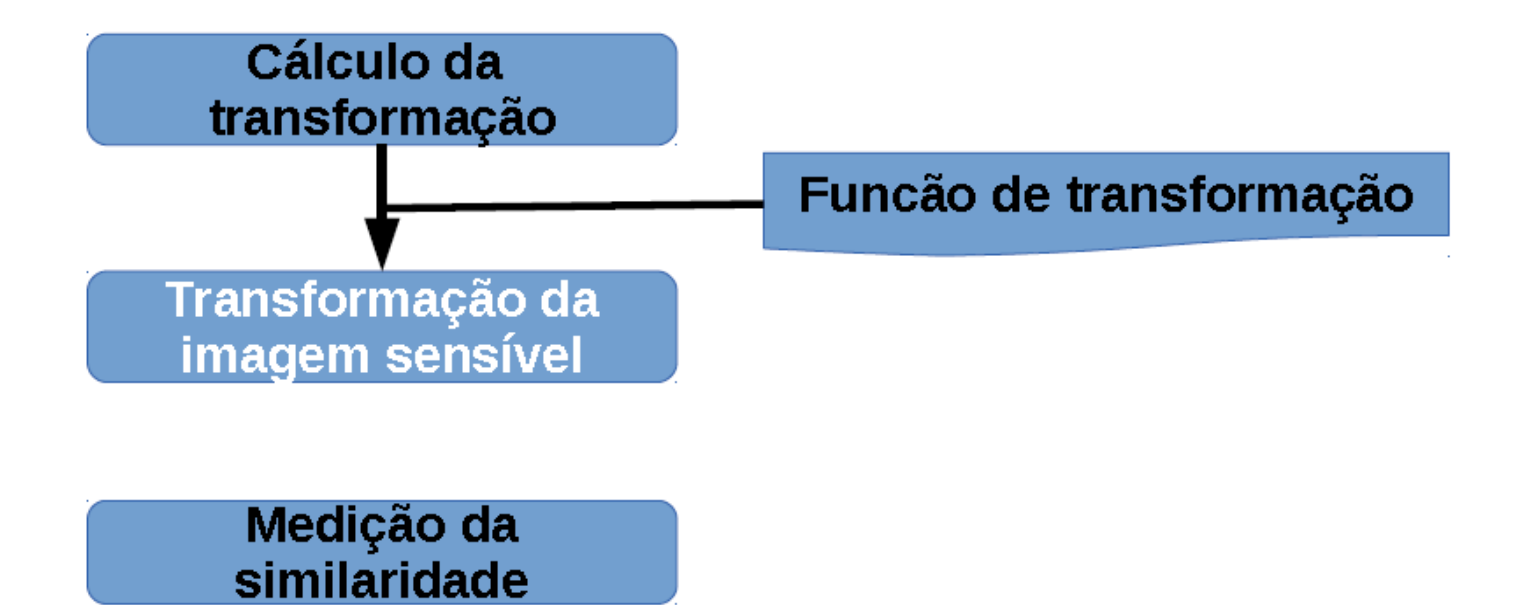

## Transformação em Imagem Discretas

- Problema do espaço contínuo.
	- Ao aplicar a transformação nas imagens discretas  $\Omega$ mapeamento pode não ser um ponto discreto.

 $\Phi(\omega) \rightarrow \tilde{\omega}$ ,  $\omega \in \Omega$  e  $\tilde{\omega} \in \tilde{\Omega}$ 

 $\bm{I}_s^{\bm{\Phi}}$ 

 $\overline{\bm{\omega}}_{\scriptscriptstyle T}$ 

 $\bm{I}_s$ 

 $\omega$ 

- · Solução
	- $-$  Interpolação:  $\theta$

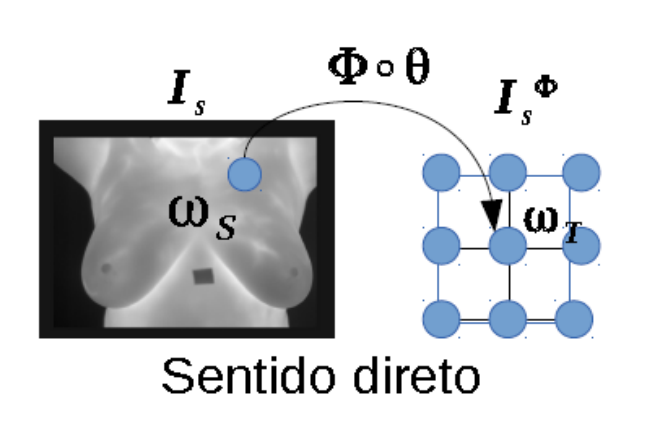

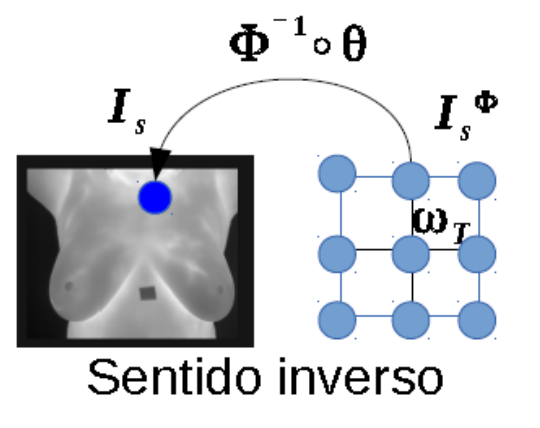
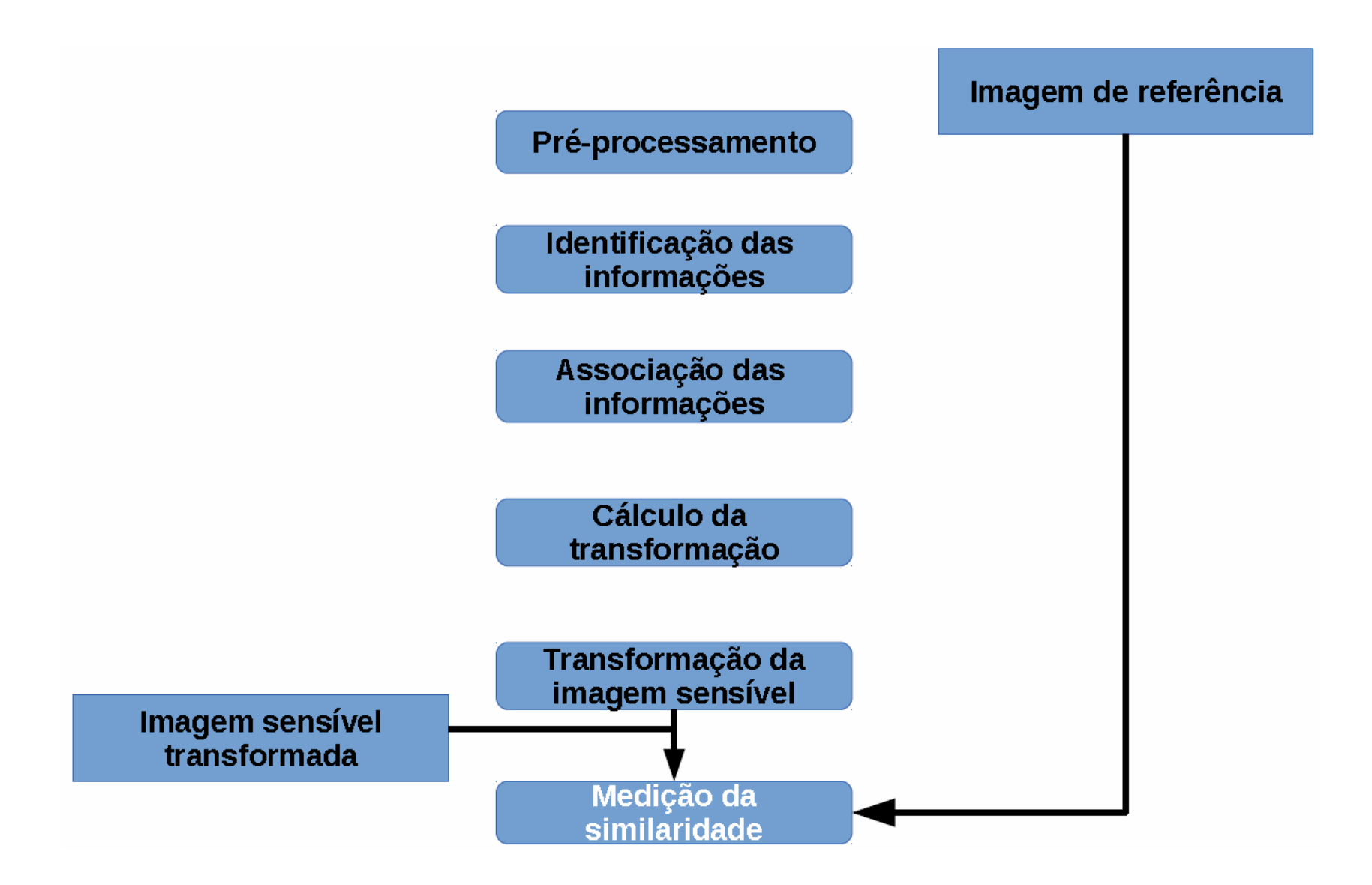

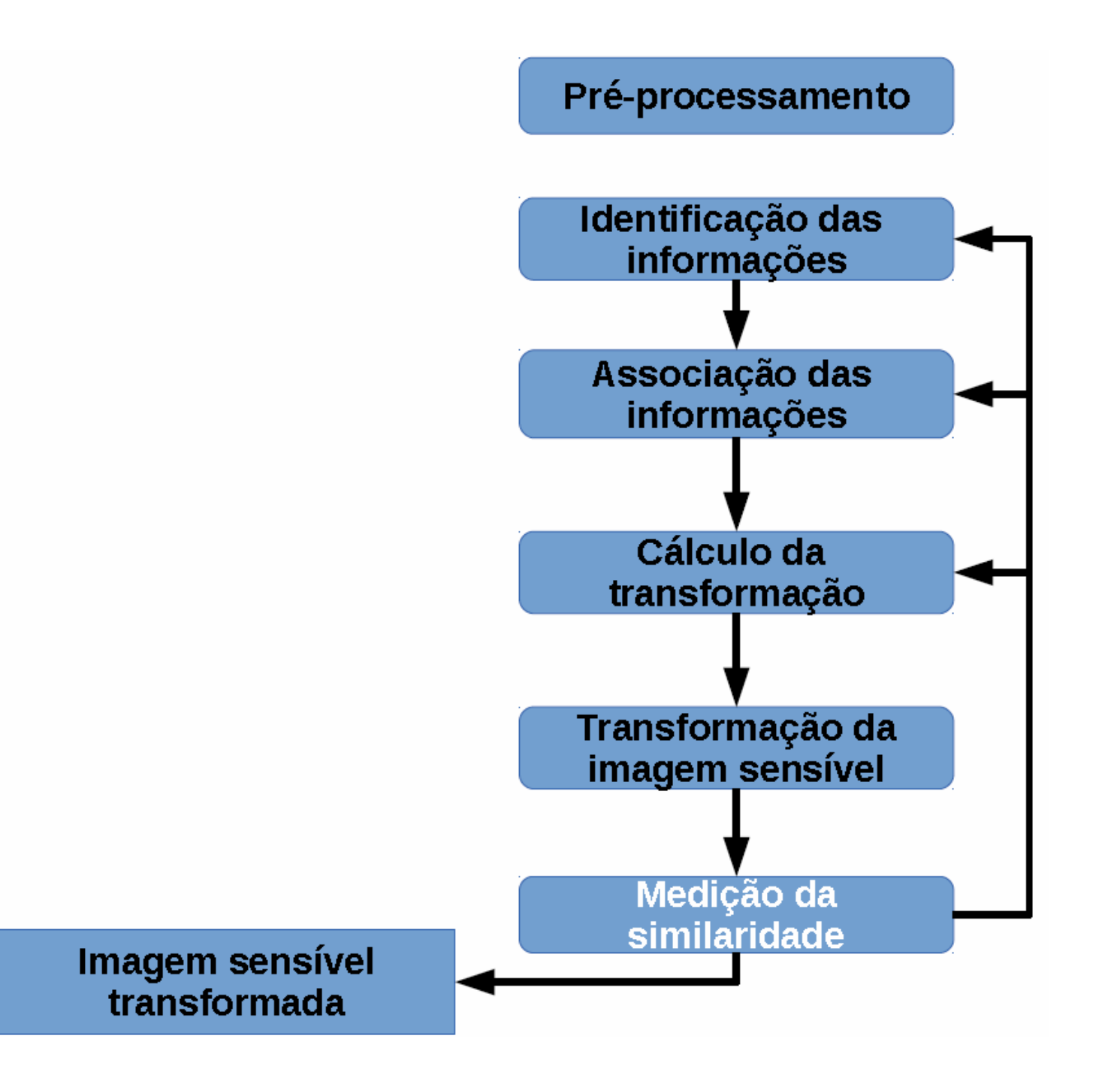

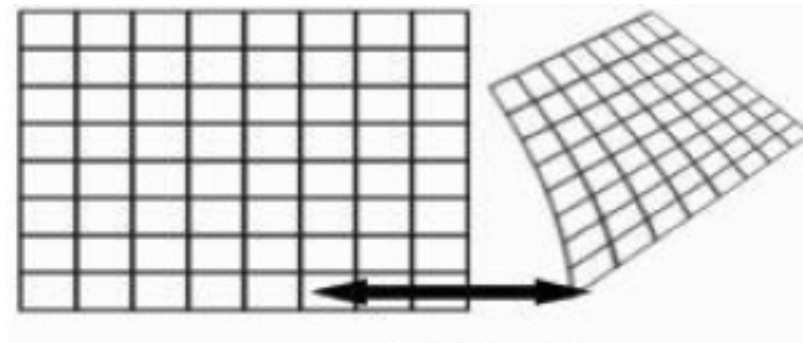

 $u(x,y),\, v(x,y)$ 

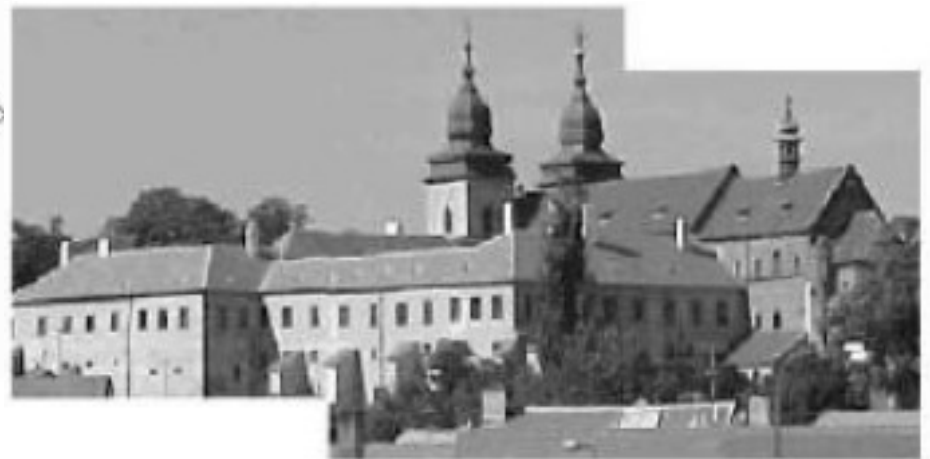

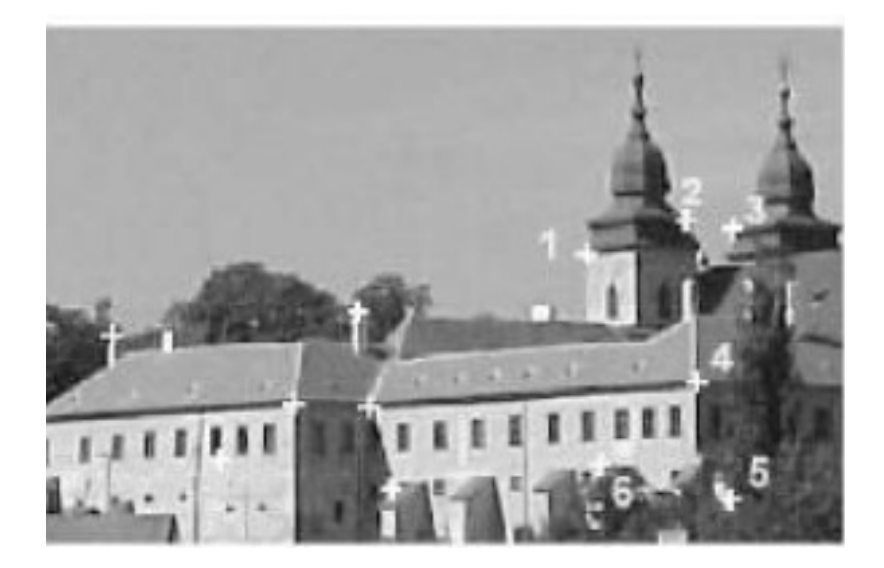

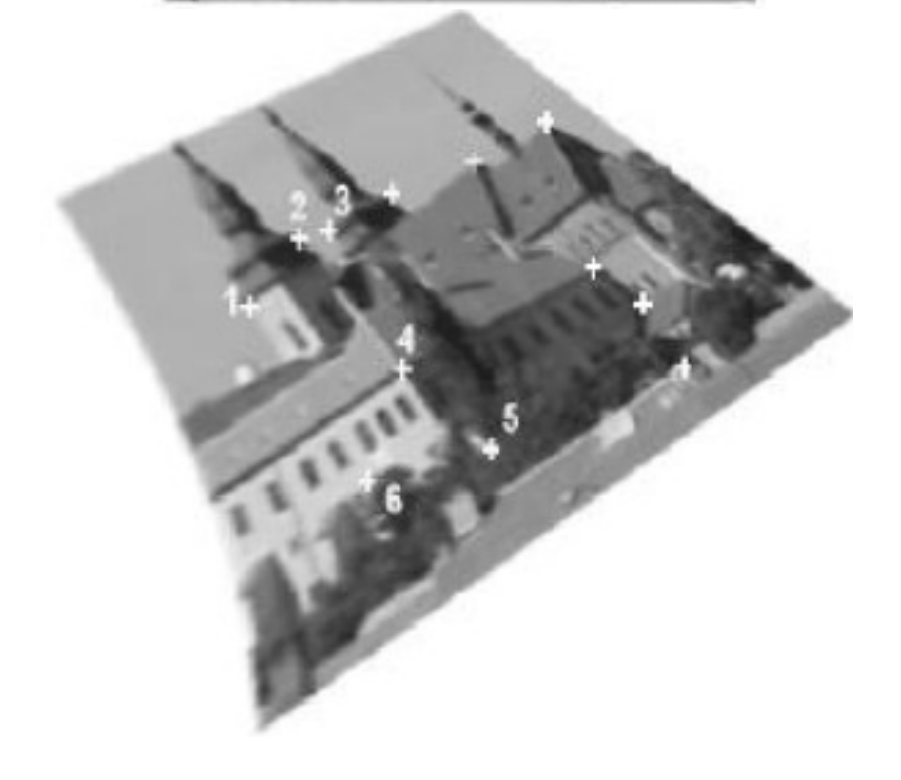

### Mas há alguns problemas nele:

- Esse sistema de equações pode ficar muito não linear caso se queira um "casamento' com um número muito grande de pontos!
- Sistemas não lineares também são muito mais difíceis de resolver.
- Ainda podem deformar demais as imagens e de forma nada realística.

Outra solução é manter o grau que se deseja das equações e fazer o registro por partes

- – Isso nos leva a primeira classificação dos tipos de registro:
- $\mathcal{L}_{\mathcal{A}}$ **– Globais** → Se as transformações forem definidas por<br>Uma única equação aplicada para mapear toda a uma única equação aplicada para mapear toda a imagem. Neste uma mudança em qualquer parâmetro influencia a transformação da imagem na sua totalidade;
- $\mathcal{L}_{\mathcal{A}}$  , and the set of  $\mathcal{L}_{\mathcal{A}}$ **− Locais** → Se as transformações apenas afetarem<br>Uma pequena parte da imagem, sendo que cada uma pequena parte da imagem, sendo que cada subsecção, pode ter a sua própria transformação.

Considerando nossa referência [3] , pode-se fazer o registro de outra forma:

Na seção 5.9 página 212:

Temos uma forma bem simples de registro local baseado em vizinhança de 4 pontos.

As páginas que seguem são exatamente esse texto:

#### Considere os pontos de amarração em 2 segmentos das imagens

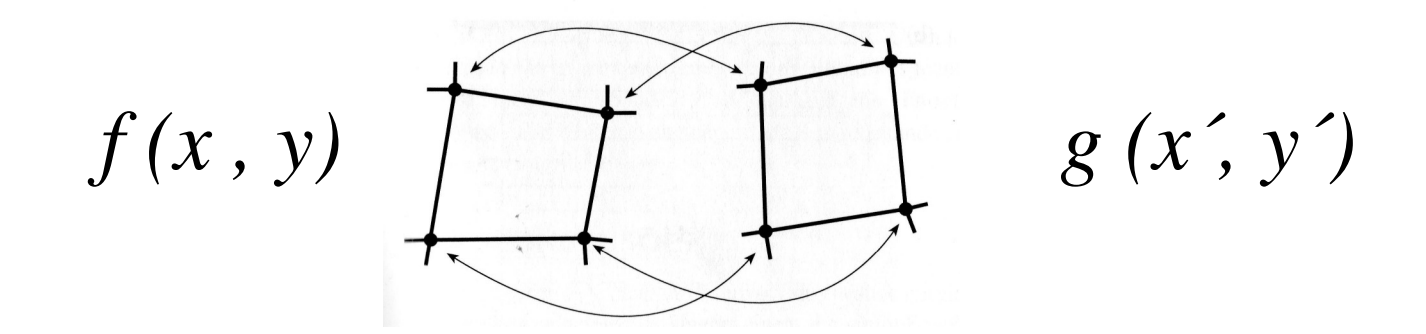

Suponha que uma imagem f, com coordenadas de pixels  $(x, y)$  sofra distorção geométrica produzindo uma imagem g com coordenadas  $(\hat{x}, \hat{y})$ . Essa transformação pode ser expressa como

$$
\hat{x} = r(x, y) \tag{5.9-1}
$$

$$
\hat{y} = s(x, y) \tag{5.9-2}
$$

em que  $r(x, y)$  e  $s(x, y)$  representam as transformações espaciais que produzem a imagem  $g(\hat{x}, \hat{y})$  geometricamente distorcida. Por exemplo, se  $r(x, y) = x/2$  e  $s(x, y) = y/2$ , a "distorção" é simplesmente um encolhimento do tamanho de  $f(x, y)$  pela metade em ambas as direções espaciais.

e

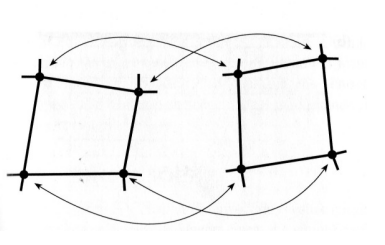

A Figura 5.14 mostra regiões de quatro lados em uma imagem distorcida e correspondente corrigida. Os vértices dos quadriláteros são pontos de amarração correspondentes. Suponha que o processo de distorção geométrica dentro das regiões quadrilaterais seja modelado por um par de equações bilineares, de modo que

$$
r(x, y) = c_1 x + c_2 y + c_3 xy + c_4
$$
\n(5.9-3)

$$
\mathbf{e}
$$

e

 $s(x, y) = c_5x + c_6y + c_7xy + c_8.$  $(5.9-4)$ 

Então, das Equações (5.9-1) e (5.9-2),

$$
\hat{x} = c_1 x + c_2 y + c_3 xy + c_4 \tag{5.9-5}
$$

$$
\hat{y} = c_5 x + c_6 y + c_7 xy + c_8. \tag{5.9-6}
$$

Desde que haja um total de oito pontos de amarração conhecidos, essas equações podem ser facilmente resolvidas para os oito coeficientes  $c_i$ ,  $i = 1, 2, ..., 8$ . Os coeficientes constituem o modelo utilizado para transformar todos os pixels dentro da região quadrilátera caracterizados pelos pontos de amarração utilizados para se obter os coeficientes. Em geral, pontos de amarração suficientes são necessários para gerar um conjunto de quadriláteros que cubram toda a imagem, com cada quadrilátero tendo seu próprio conjunto de coeficientes.

#### Finalizando 4 pontos:

O procedimento utilizado para gerar a imagem corrigida é imediato. Por exemplo, para gerar  $f(0, 0)$ , substitua  $(x, y) = (0, 0)$  nas Equações (5.9-5) e (5.9-6) e obtenha um par de coordenadas  $(\hat{x}, \hat{y})$  a partir daquelas equações. Então, faça  $f(0, 0) = g(\hat{x}, \hat{y})$ , em que  $\hat{x}$  e  $\hat{y}$  são os valores das coordenadas obtidas. A seguir, substitua  $(x, y) = (0, 1)$  nas Equações (5.9-5) e (5.9-6), obtendo-se um outro par de valores  $(\hat{x}, \hat{y})$ , e faça  $f(0, 1) = g(\hat{x}, \hat{y})$ para aqueles valores de coordenadas. O procedimento continua pixel a pixel e linha a linha até que uma matriz

E outros números de pontos:

#### 3 pontos:

• Um vizinhança de 3 pontos é também muito útil. Essa é discutida em detalhes na seção 4.4.3.1 da nossa referência [4] :

• Nesta também se discute sobre pontos de limites automáticas entre as diversas transformações

#### Assim há outra divisão quanto ao método de registro:

- $\bullet$  Grau de interação com o usuário
	- Os métodos de alinhamento são relacionados à forma de interação que o mesmo tem em relação às imagens de entrada.
		- **Automáticos:** Onde o usuário fornece as imagens ao algoritmo e talvez algumas informações sobre a aquisição das imagens;
		- **Interativos:** Onde o usuário realiza o registro propriamente dito, o software faz a assistência fornecendo alguma impressão visual ou numérica sobre a transformação corrente, e possivelmente um auxílio sobre a transformação inicial;
		- **Semi-automático:** Onde a interação requerida pode ser de duas formas possíveis: o usuário precisa iniciar o algoritmo, segmentando os dados, ou guiando o algoritmo, rejeitando ou aceitando as hipóteses feitas durante o registro.

Uma das formas mais usuais de se obter os pontos de amarração é considerar os pontos de maior correlação entre as duas imagens.

• Considerando nossa referência [15] : Na seção 9.3 página 416, temos uma forma bem simples de se obter a correlação entre duas imagens *f* <sup>e</sup> *w*.

As páginas que seguem são exatamente esse texto:

#### correlação entre as duas imagens

Em sua forma mais simples, a correlação ente $f(x, y)$  e  $w(x, y)$  é

$$
c(s,t) = \sum_{x} \sum_{y} f(x, y) w(x - s, y - t)
$$
 (9.3-7)

em que  $s = 0, 1, 2, \ldots, M-1$  e  $t = 0, 1, 2, \ldots, N-1$ , e a soma é realizada sobre a região da imagem em que f e w se sobreponham. A Figura 9.8 ilustra esse procedimento, sendo que assumimos que a origem de  $f(x, y)$  está o topo à esquerda e a de  $w(x, y)$  em seu centro. Para qualquer valor de  $(s, t)$  dentro de  $f(x, y)$ , a aplicação da Equação (9.3-7) leva a um valor c. Na medida que s e t são varridos,  $w(x, y)$  é movido na área da imagem, fornecendo uma função  $c(s, t)$ . O valor máximo de  $c(s, t)$  indica a posição em que  $w(x, y)$  melhor se casa com  $f(x, y)$ . Note que se perde precisão para valores de s e t perto das bordas de  $f(x, y)$ , com a amplitude do erro sendo proporcional ao tamanho de  $w(x, y)$ .

•Exemplificando.... Em sua forma mais simples, a correlação ente $f(x, y)$  e  $w(x, y)$  é

$$
c(s,t) = \sum_{x} \sum_{y} f(x, y) w(x-s, y-t)
$$
 (9.3-7)

em que  $s = 0, 1, 2, \ldots, M-1$  e  $t = 0, 1, 2, \ldots, N-1$ , e a soma é realizada sobre a região da imagem em que f e w se sobreponham. A Figura 9.8 ilustra esse procedimento, sendo que assumimos que a origem de  $f(x, y)$  está o topo à esquerda e a de  $w(x, y)$  em seu centro. Para qualquer valor de  $(s, t)$  dentro de  $f(x, y)$ , a aplicação da Equação (9.3-7) leva a um valor c. Na medida que s e t são varridos,  $w(x, y)$  é movido na área da imagem, fornecendo uma função  $c(s, t)$ . O valor máximo de  $c(s, t)$  indica a posição em que  $w(x, y)$  melhor se casa com  $f(x, y)$ . Note que se perde precisão para valores de s e t perto das bordas de  $f(x, y)$ , com a amplitude do erro sendo proporcional ao tamanho de  $w(x, y)$ .

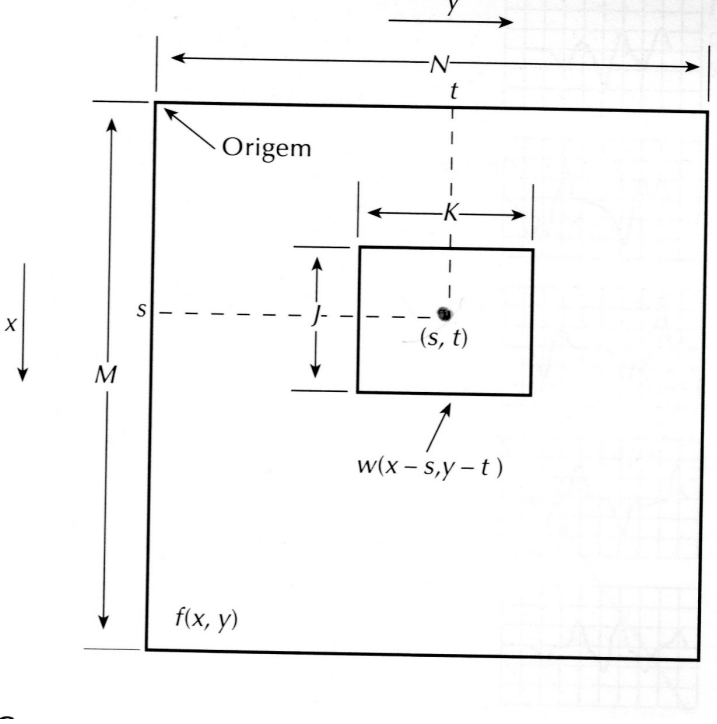

#### Exemplo de cálculo:

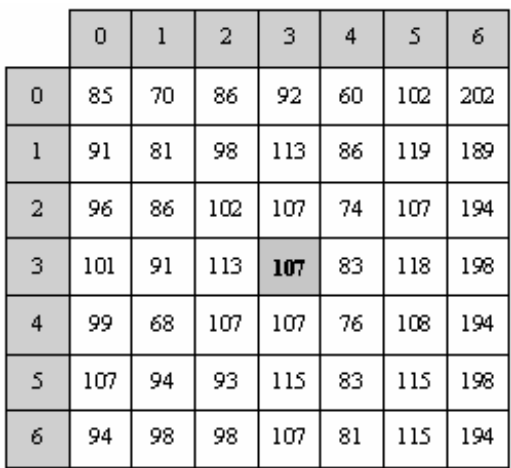

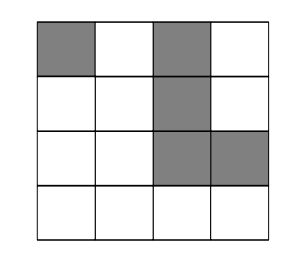

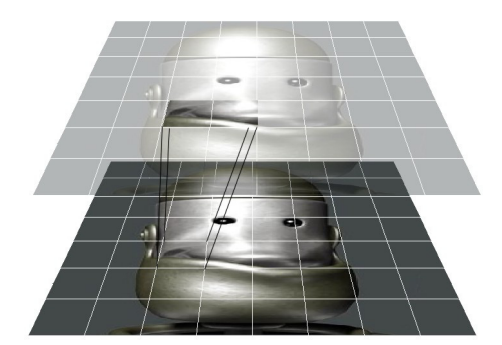

Considerando um elemento a ser procurado como marcador na imagem

Considerando uma pequenaregião de 7x7 pixels deuma imagem

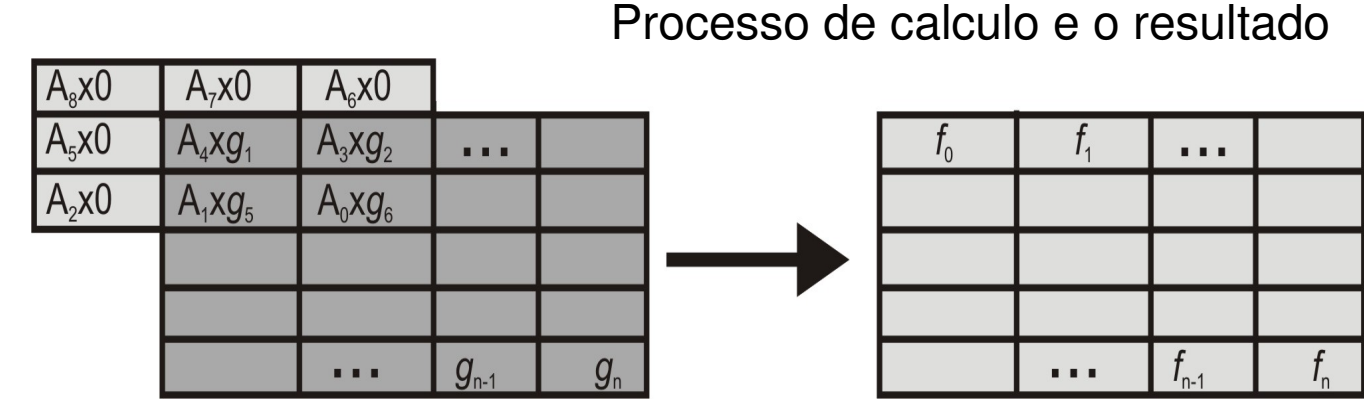

A função de correlação dada na equação (9.3-7) possui a desvantagem de ser sensível a mudanças na amplitude de  $f(x, y)$  e de  $w(x, y)$ . Por exemplo, se dobrarmos todos os valores de  $f(x, y)$ , dobraremos todos os valores de  $c(s, t)$ . Uma abordagem frequentemente usada para evitar essa dificuldade é realizar o casamento através do coeficiente de correlação, que é definido como

$$
\gamma(s,t) = \frac{\sum_{x} \sum_{y} [f(x,y) - \bar{f}(x,y)][w(x-s,y-t) - \bar{w}]}{\left[\sum_{x} \sum_{y} [f(x,y) - \bar{f}(x,y)]^2 \sum_{x} \sum_{y} [w(x-s,y-t) - \bar{w}]^2\right]^{1/2}}
$$
(9.3-8)

em que  $s = 0, 1, 2, \ldots, M-1$  e  $t = 0, 1, 2, \ldots, N-1$ ,  $\overline{w}$  é o valor médio dos pixels em  $w(x, y)$  (computado apenas

l vez),  $\overline{f}(x, y)$  é o valor médio de  $f(x, y)$  na região coincidente com a posição corrente de w, e as somas são realizadas sobre as coordenadas comuns, tanto a f como a w. O coeficiente de correlação  $\gamma(s, t)$  tem sua escala no Intervalo -1 a 1, independentemente de mudanças na amplitude de  $f(x, y)$  e  $w(x, y)$  (veja o Problema 9.5).

Sendo  $F(x, y)$  a imagem original e  $G(x, y)$  a imagem **registrada (ou processada),** tem-se:

**Erro Total ou absoluto**:

$$
e_t = \sum_{x=0}^{M-1} \sum_{y=0}^{N-1} |G(x, y) - F(x, y)|
$$

**Raiz Quadrada do Quadrado da Média dos Erros:**

$$
e_{\text{rms}} = \sqrt{\left[\frac{1}{MN} \sum_{x=0}^{M-1} \sum_{y=0}^{N-1} \left[G(x, y) - F(x, y)\right]^2\right]}
$$

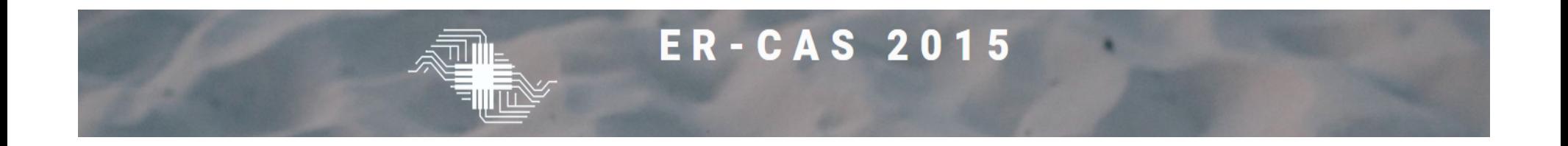

#### **Razão ou Relação Sinal Ruído:**

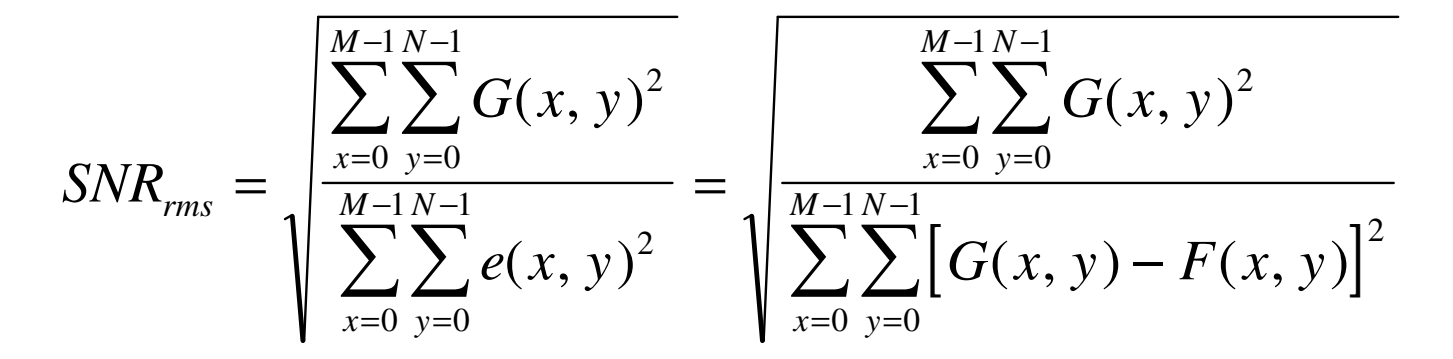

#### **Relação Sinal Ruído de Pico:**

$$
PSNR = 20 \log_{10} \left( \frac{2^n - 1}{e_{\text{rms}}} \right)
$$

Onde *n* é o número de bits de cada pixel da imagem

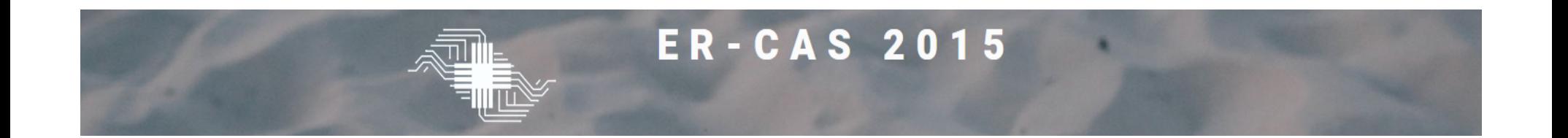

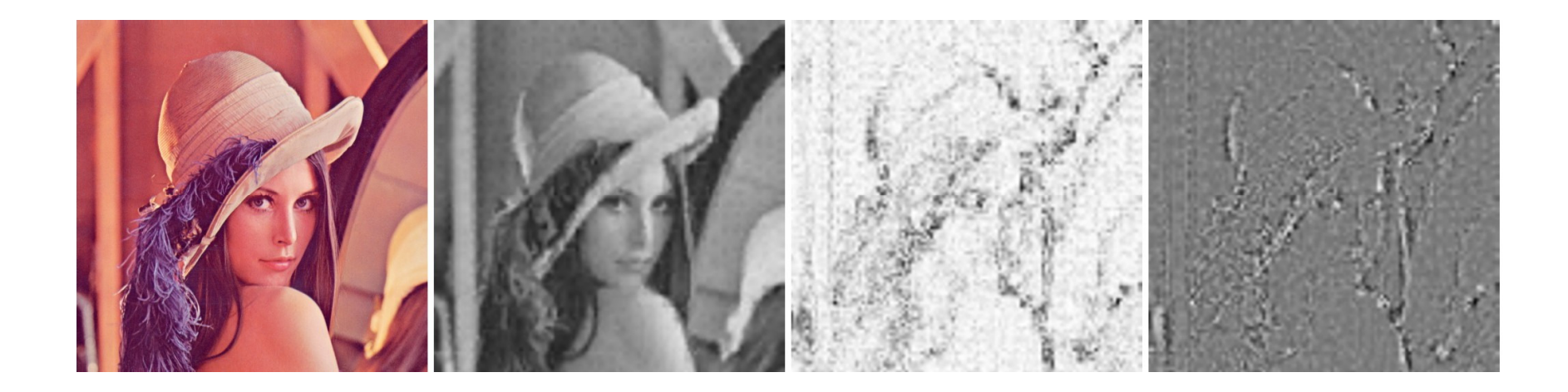

**(a) imagem Lena original; (b) imagem comprimida e reconstruída usando compressão fractal; (c) imagem de diferença absoluta ampliada e (d) imagem de diferença relativa ampliada**

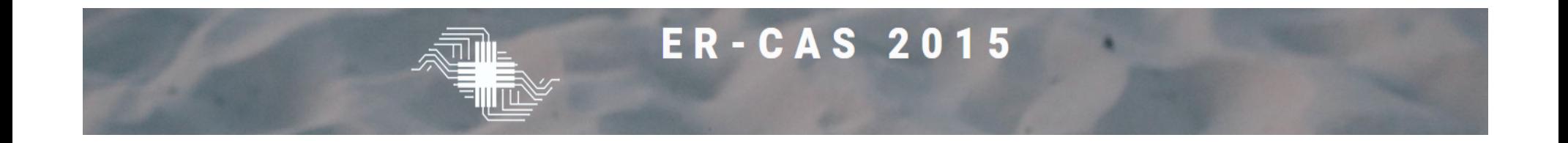

#### Sensibilidade, Especifidade,Acuracia, Eficiencia, Eficácia, Medidas Fractais : distância de Hausdorff

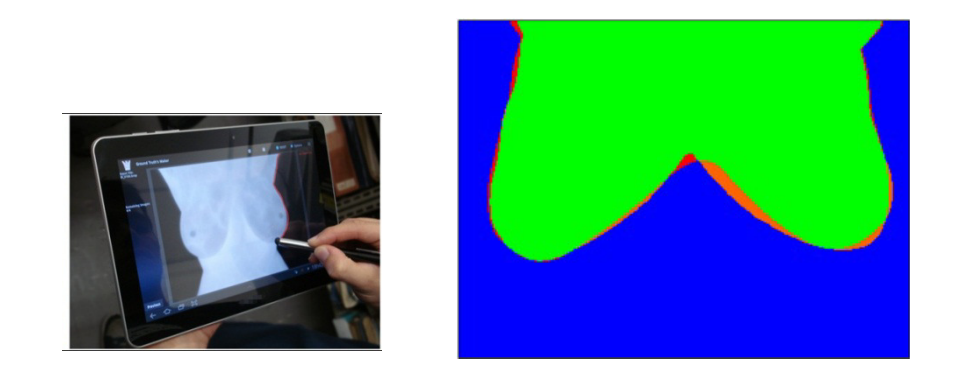

**Para AS a avaliação é bem mais complexa!**

TP, TN, FP and FN

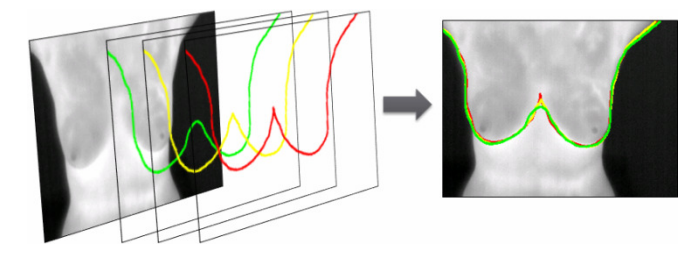

Análise de sensibilidade

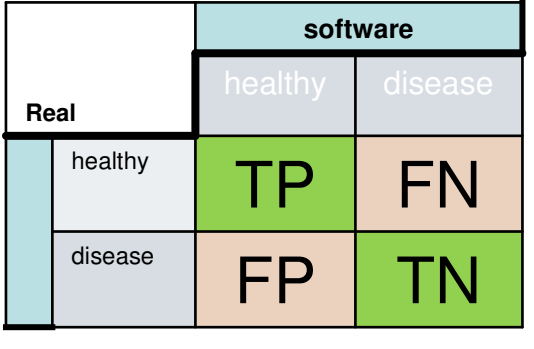

### Avaliação de resultados

- $\bullet$ **TP:** Disease patients correctly classified as diseased;
- $\bullet$ **TN:** Healthy patients correctly identified as diseased;
- $\bullet$ **FP:** Healthy patients incorrectly classified as healthy;
- $\bullet$ **FN:** Disease patients incorrectly identified as healthy.
- $\bullet$ **Sensitivity:** measures the proportion of positive cases which are correctly identified as positive;
- **Specificity:** measures the proportion of negative cases which are•correctly identified as negative;
- $\bullet$ Accuracy: percentage of correct classification.
- $\bullet$ **Receiver Operating Characteristic** - ROC **curve :**

**Sensitivity x (1-**

**specificity)** 

•

 $\bullet$ Youden index: Y = Sens. + Spec. - 1

#### **Para AS a avaliação é bem mais complexa!**

Accuracy (**ACC**), sensitivity (**SEN**), specificity (**ESP**), positive predictive (**PDP**) and negative predictive (**PDN**) were estimated using the **TP**, **TN**, **FP** and **FN** values :

$$
ACC = (TP + TN) / (FN + FP + TN + TP)
$$

$$
SEN = TP / (TP + FN)
$$

$$
ESP = TN / (TN + FP)
$$

$$
PDP = TP / (TP + FP)
$$

$$
PDN = TN / (TN + FN)
$$

Considerando nossa referência [2]:

#### Paginas 269 a 275

The problem of *image registration* can be stated as follows: given a reference image set of a certain view from a patient, co-align a different image set of the same view to the given reference images. Registration of imaging datasets is useful in analyzing various combinations of datasets:

#### Aplicações biomédicas:

- Mesma doença e exames, mas diversos paciente
	- –Banco de dados, auxilio ao diagnóstico da doença.
- Mesmo paciente, diferentes exames no tempo : t; –Completando o diagnóstico do paciente
- Mesmo paciente e exames , em tempos diversos :  $t_1$ ;  $t_2,$  ... $t_n$ ;
	- –Vendo a evolução de uma doença ou tratamento

# Definição:

Image registration is often described formally as an optimization problem:

argmax similarity (image<sub>1</sub>( $t$ ), image<sub>2</sub> $[T(t)]$ )

where  $r$  is the position vector. This problem statement involves finding the transformation that when applied to *tmage*<sub>2</sub> results in an image that is maximally similar to some specified reference *Image*<sub>1</sub>. Thus, there are three essential elements of a registration algorithm: 1) what transformations to apply; 2) how to represent similarity between images; and 3) how to efficiently search for the optimum transformation that maximizes similarity.

### 1) what transformations to apply;

- •Paramétrico x não Paramétrico
- •1 passo x diversas passadas
- •Global x local
- •Rígidas x não rígidas
- •Linear x não linear

### $f(x) + f(y)$ ;  $f(cx) = c f(x)$

Fiducial = considerado como referencia (Latin <sup>f</sup>*ī*d*ū*ci*ā*lis, )

- – Globais  $\longrightarrow$ → Se as transformações forem<br>s por uma única equação aplica definidas por uma única equação aplicada para mapear toda a imagem, logo, uma mudança em qualquer parâmetro influencia a transformação da imagem na sua totalidade;
- – Locais  $\longrightarrow$ → Se as transformações apenas<br>m uma pequena parte da imagem afetarem uma pequena parte da imagem, sendo que cada subsecção, pode ter a sua própria transformação.

- • O tipo da transformação geométrica de coordenadas das imagens pode ser:
	- –Transformação de corpo rígido
	- –Transformação afim
	- Tranetormaeao no Transformação perspectiva
	- –Transformação não lineares

- • Transformação rígida:
	- – Se a distância entre dois pontos quaisquer na primeira imagem é preservada na segunda imagem;
	- –Somente translações e rotações

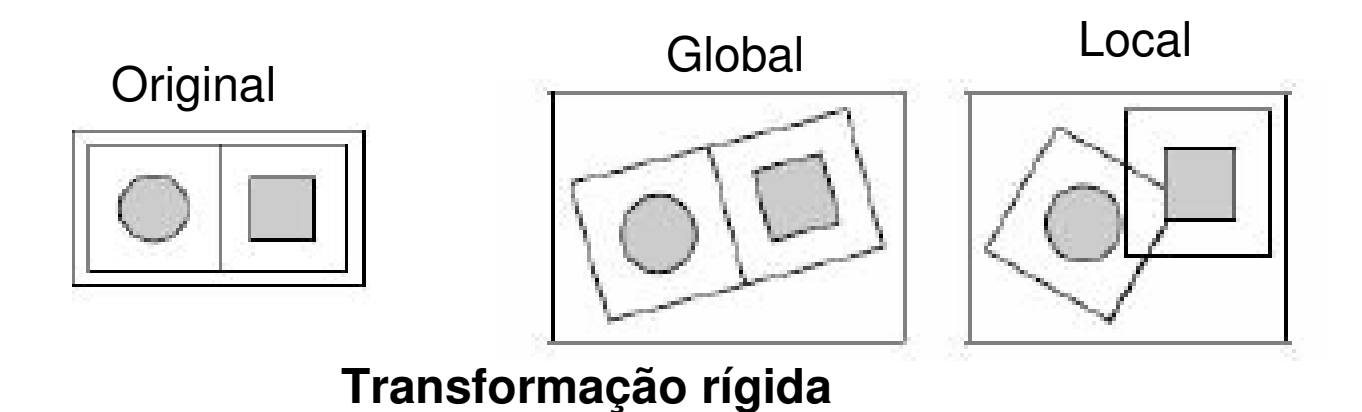

•Afim (*affine*)  $\longrightarrow$ → Quando quaisquer linhas<br>ല്ലാ imagem são retas na primeira imagem, são relacionadas com linhas retas na segunda imagem, preservando dessa forma o paralelismo;

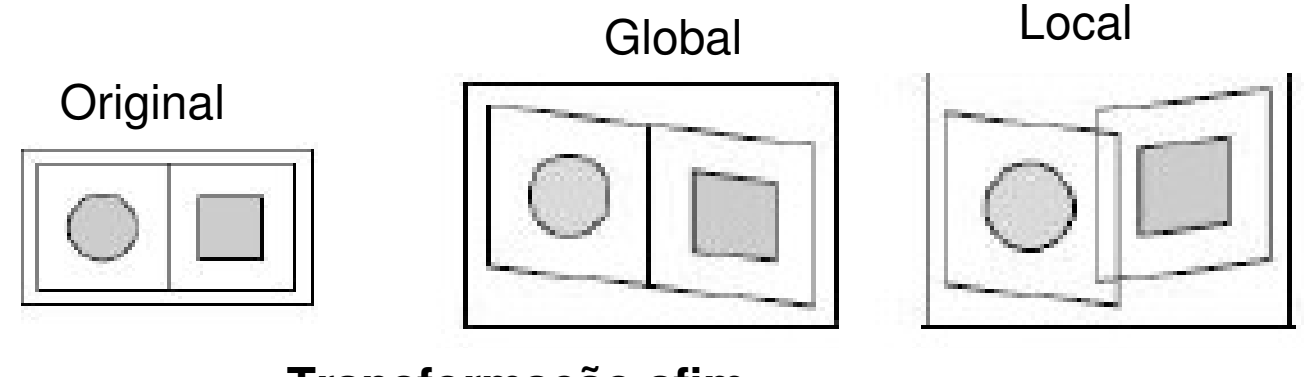

**Transformação afim**

• Em projetiva (projective)  $\longrightarrow$ → Uma linha na<br>acionada com primeira imagem está relacionada com outra na segunda imagem;

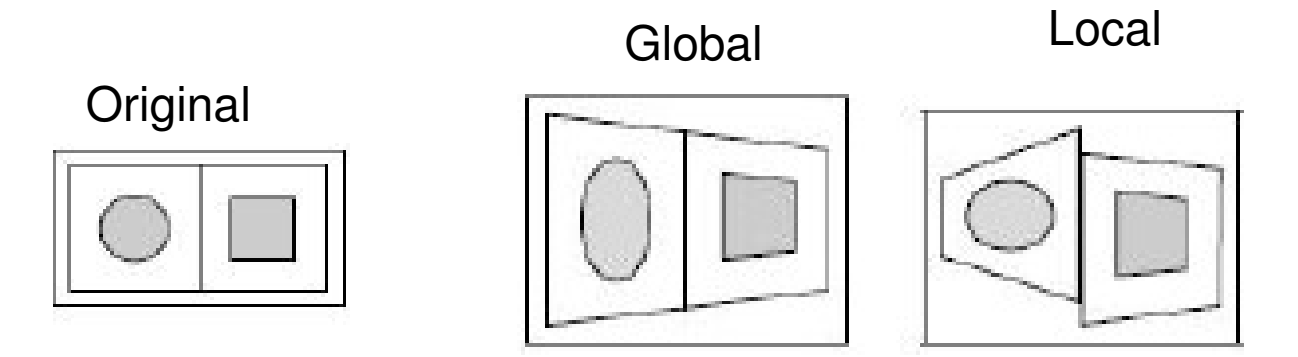

**Transformação projetiva ou perspectiva**

• Não lineares  $\longrightarrow$ → Uma linha na primeira<br>nsformada numa curva na imagem é transformada numa curva na segunda imagem.

Global

**Original** 

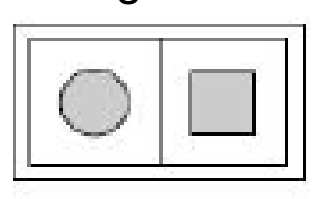

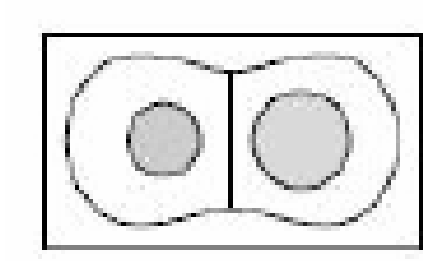

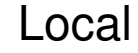

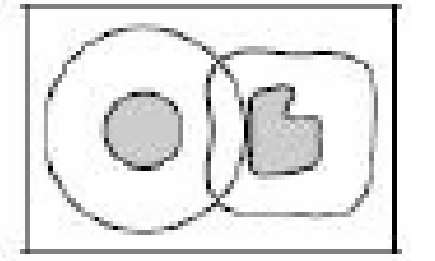

**Transformação não lineares**

- paramétrica
	- – É bastante geral porque o número de parâmetros pode variar muito nestas transformações.
	- – Muitas das soluções, procuram primeiro encontrar um número de pontos correspondentes nas imagens e, em seguida, usam essas correspondências para descobrir uma função de transformação que determina a consonância entre todos os pontos das imagens envolvidas

#### 2)Como representar a similaridade

- • Surrogate (substitute) metrics:
	- –Métodos de Correlação
	- –Método Quadrado das intensidades
	- –Método de Informação Mútua
	- –Relação de uniformidade da imagem
	- **Hart Committee**  in statistics: an **outlier** is an observation that is numerically distant from the rest of the data.

# 3) Estratégia de otimização

- » Necessidade de maximizar ou minimizar a sua função de custo– problema de otimização multidimensional
- – Diversos modos sofisticados para o cálculo dos mínimos ou máximos
	- Métodos de *Gauss-Newton*
	- Método Levenberg-Marquardt
	- Método Descendente Gradiente

#### Conclusão: registro de imagens

• consiste em, dadas duas imagens da mesma cena, que apresentam diferenças devido ao processo de aquisição (como por exemplo, diferença temporal, de ângulo de vista, etc.), obter uma relação de mapeamento entre as duas imagens de tal forma que as diferenças entre as imagens sejam eliminadas, ou minimizadas, ou ainda ressaltadas, dependendo da aplicação
#### Durante o registro de duas imagens,

• uma imagem é transformada para poder ser combinada com uma imagem de referência, ou, imagem base. Esta transformação deve re-mapear as posições dos *pixels* da imagem transformada de modo que a área sobreposta esteja alinhada com a imagem de referência.

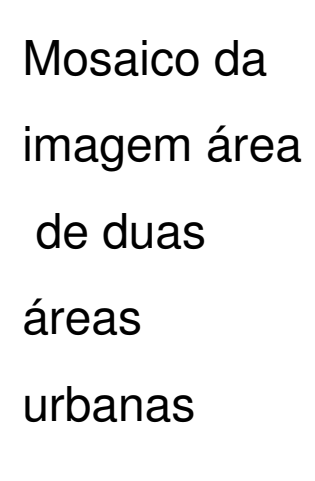

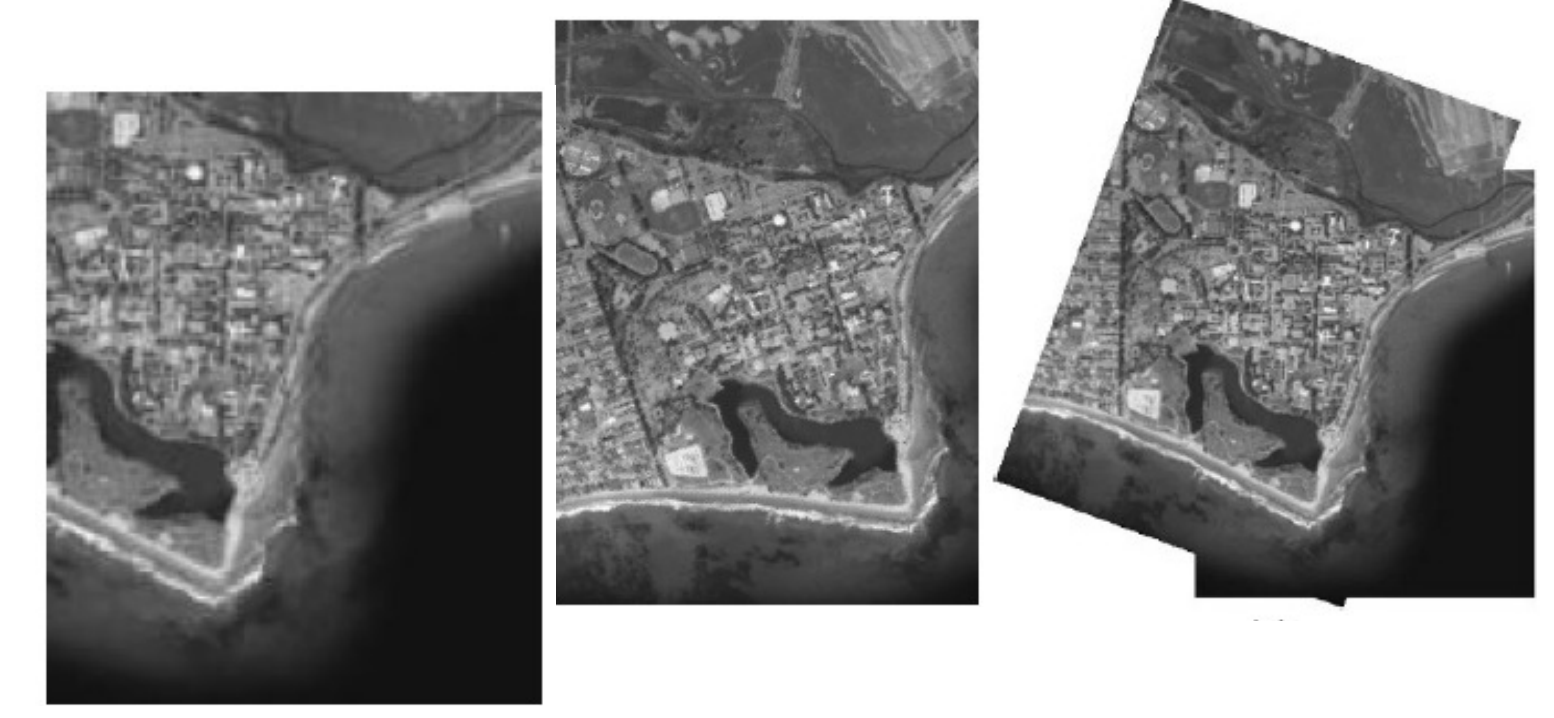

# ITK

- ITK é a abreviatura de *Insight Toolkit*.
- • É uma ferramenta open-source para o registro e segmentação de imagens.
- •<sup>É</sup> implementado em C++ e usa o ambiente de construção do CMake
- O ITK disponibiliza uma série de algoritmos para processamento de imagens ndimensionais
- Foi criado pela National Library of Medicine (NLM) como referência de coleção de algoritmos para o<br>processamento das imagens do Projeto do Humano<br>Visível (*Visible Human Project*) e de imagens médicas em geral (KITWARE, 2008).
- Integrar-se com o VTK

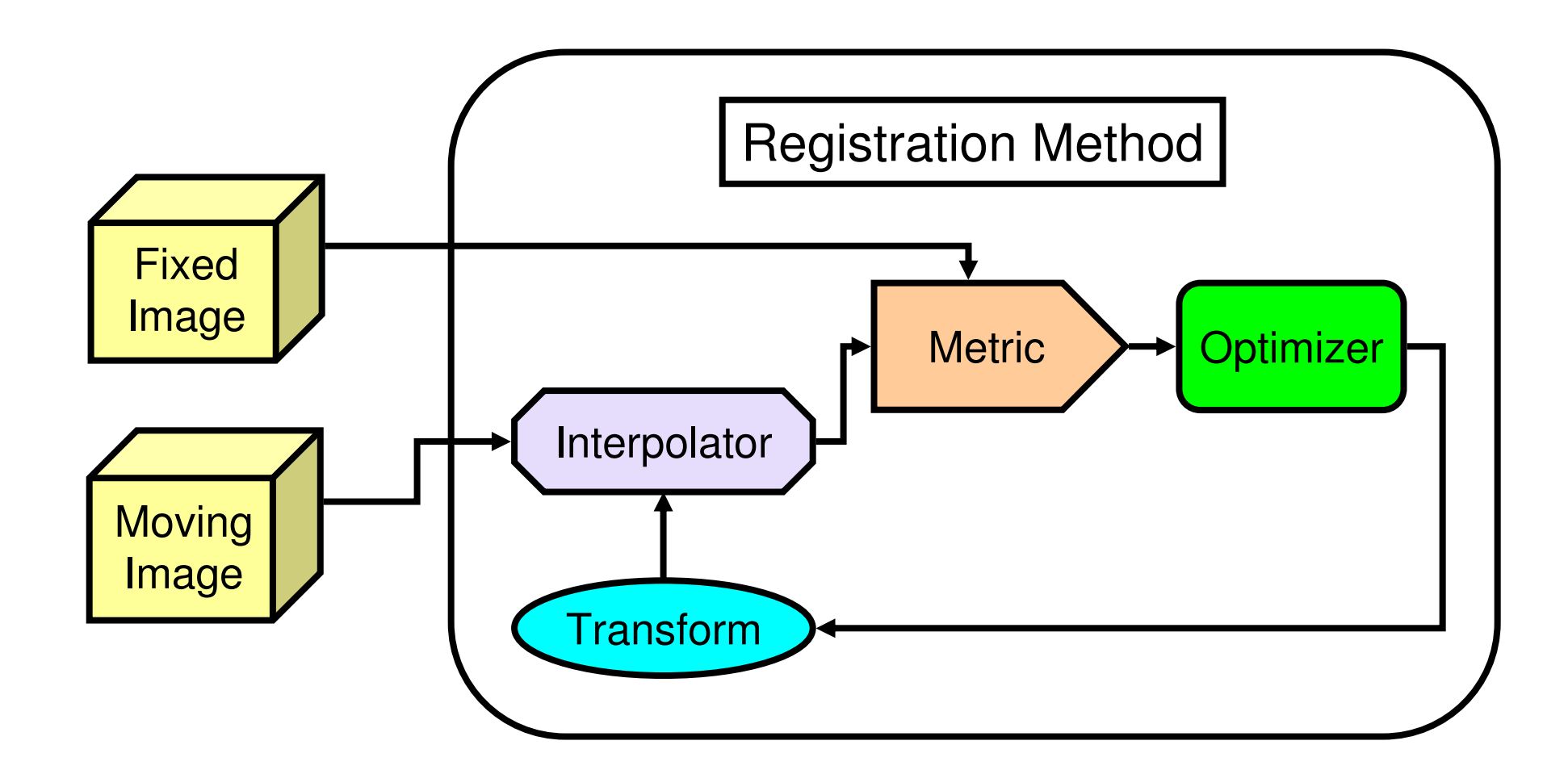

- #include "itkImageRegistrationMethod.h"
- •#include "itkTranslationTransform.h"
- $\bullet$ #include "itkMeanSquaresImageToImageMetric.h"
- $\bullet$ #include "itkLinearInterpolateImageFunction.h"
- •#include "itkRegularStepGradientDescentOptimizer.h"
- #include "itkImage.h"
- •#include "itkImageFileReader.h"
- •#include "itkImageFileWriter.h"
- •#include "itkResampleImageFilter.h"

#### Formato de imagens medicas

- DICOM é um acrônimo para Digital Imaging andCommunications in Medicine.
- Elas já vem pre registradas intra paciente

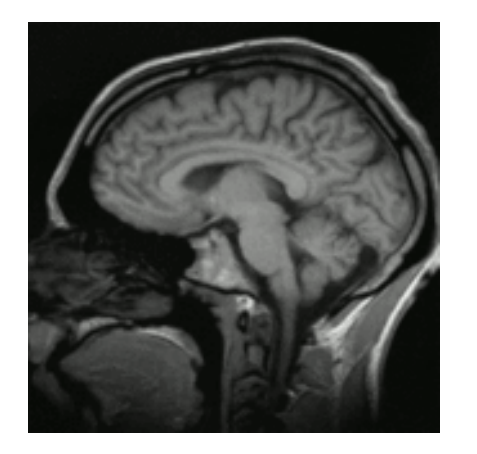

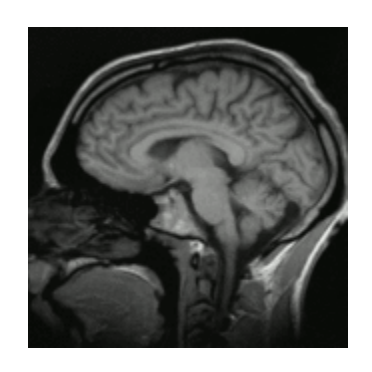

Tomografia computadorizada

- •Os tipos de aquisição de dados nas tomografias computadorizadas podem ser a partir de:
	- Raios X
	- –Tomografia por emissão de pósitrons (PET)
	- – Tomografia por emissão de fóton único(SPECT)

Composição de um slice:

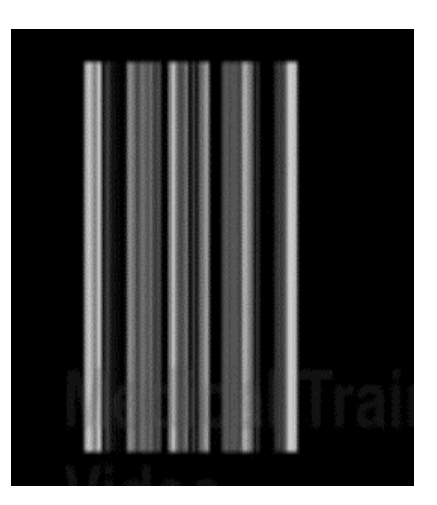

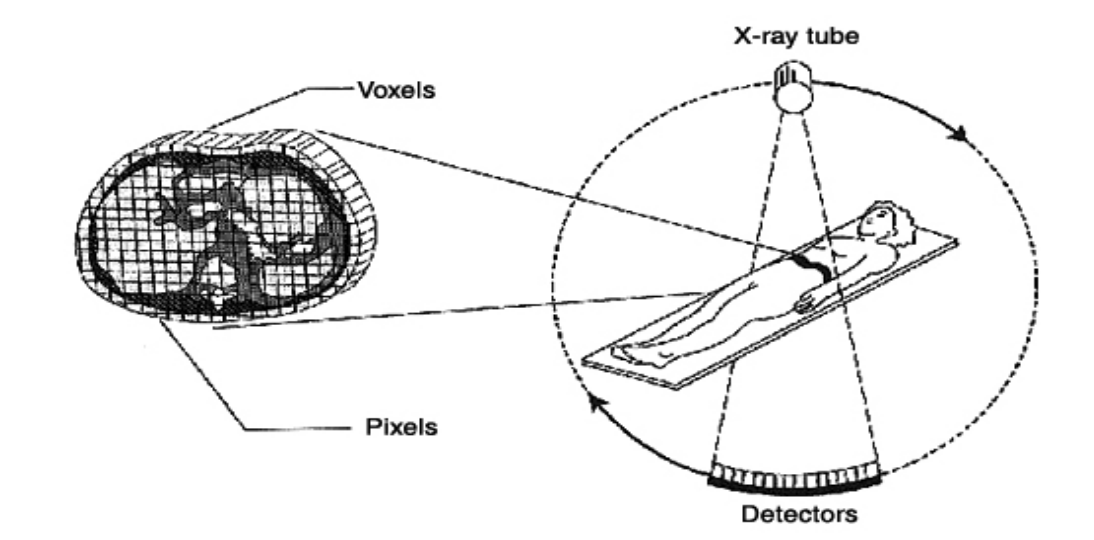

#### Tipos de registros

O tipo de registro aplicado na abordagem proposta <sup>é</sup> rígido, por suportar:

 $\rightarrow$ Translações  $\rightarrow$ Escala

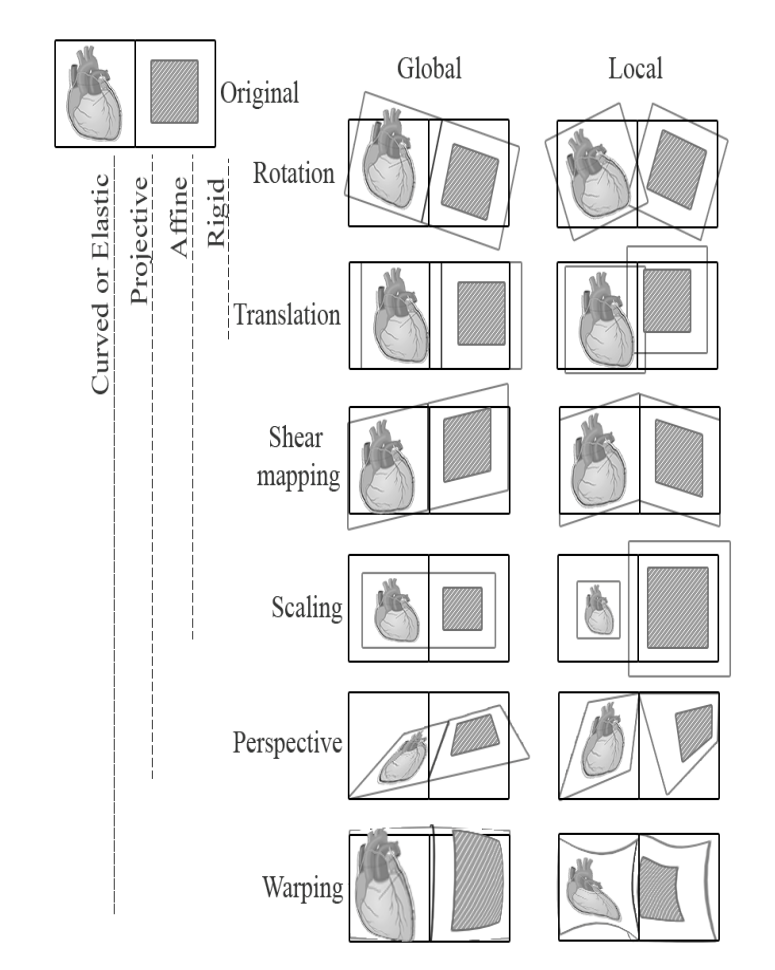

### Registro de imagens

Registro de imagens pode ser definido como o processo de transformação de um conjunto de dados arbitrários de pelo menos uma imagem com o objetivo de padronizar, aprimorar ou alinhar as mesmas ou algum padrão inerente.

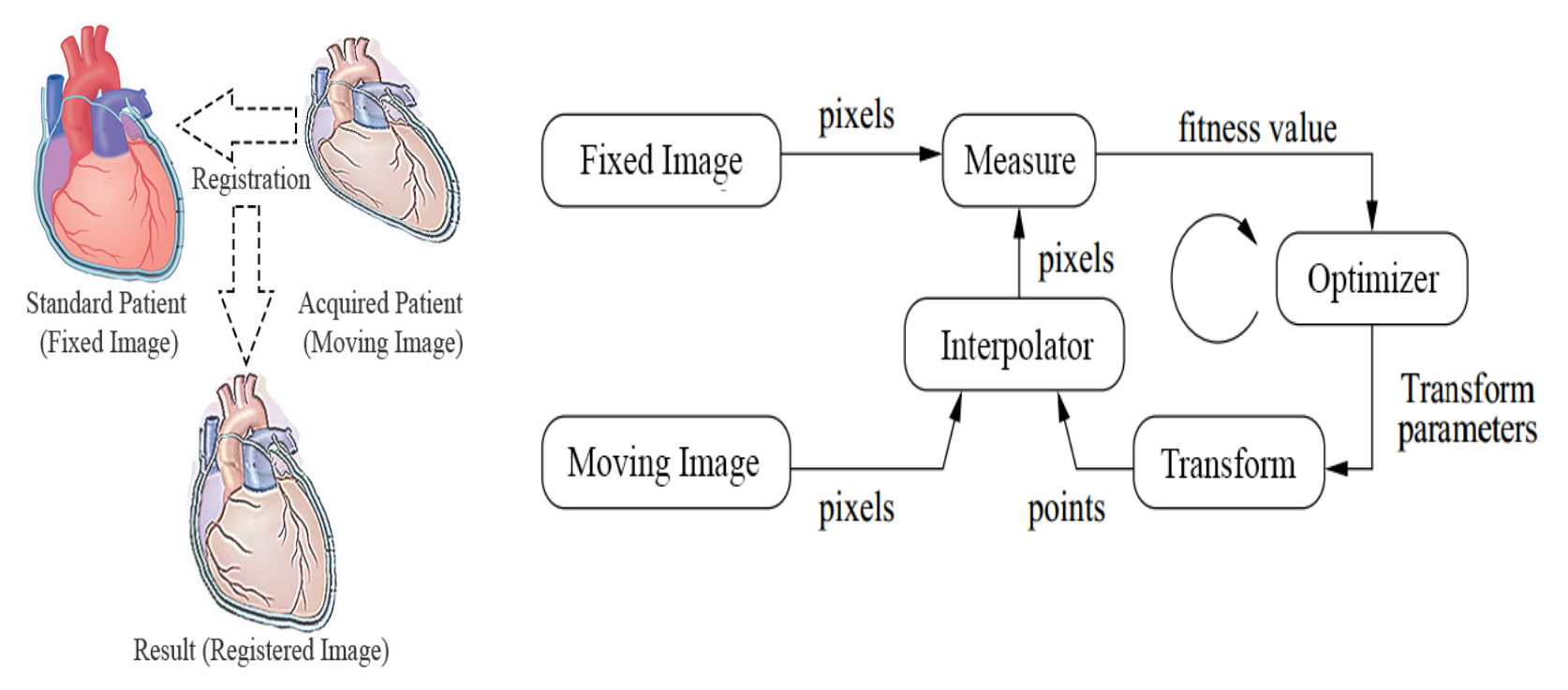

### Escala Hounsfield

 •A escala Hounsfield, nomeada dessa forma em homenagem a Godfrey Hounsfield, é uma escala quantitativa para medir radiodensidade (HU -> Hounsfield Units).

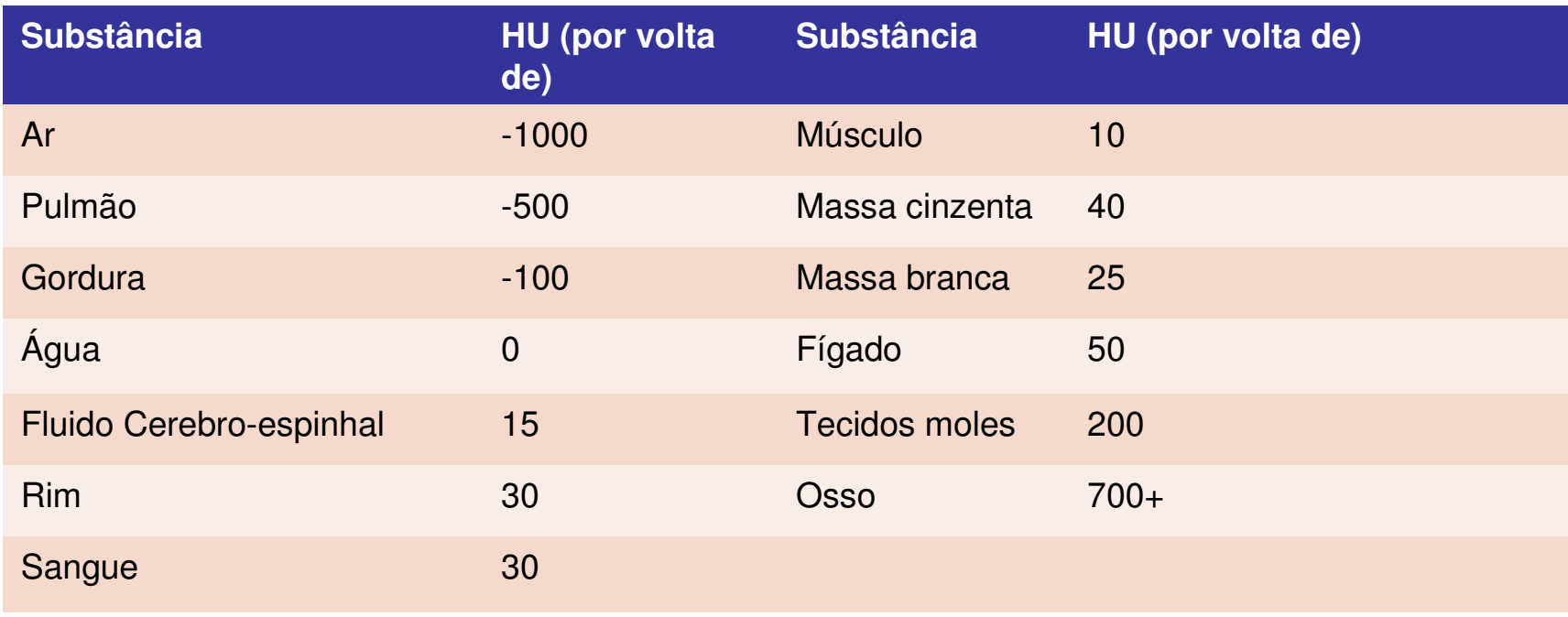

#### Faixa em Hounsfield correspondente ao tecido adiposo

- •Alguns trabalhos, escolhem os seguintes intervalos para acessar a informação referente ao tecido adiposo:
- •→ S. Rahil et al. (2013) → [-200, -30]<br>•→ S. V. James et al. (2014) → [-195
- •→ S. V. James et al. (2014) → [-195, -45]<br>•→ S. Haim et al. (2011) → [-190, -30]
- •→ S. Haim et al. (2011) → [-190, -30]<br>•→ C. Giusenne et al. (2010) → L190
- $\bullet$   $\rightarrow$  C. Giuseppe et al. (2010)  $\rightarrow$  [-190, -30]

Faixa (range) escolhida para este trabalho: [-200, -30].

Planos da tomografia computadorizada

•Motivos influentes na escolha do melhor plano:

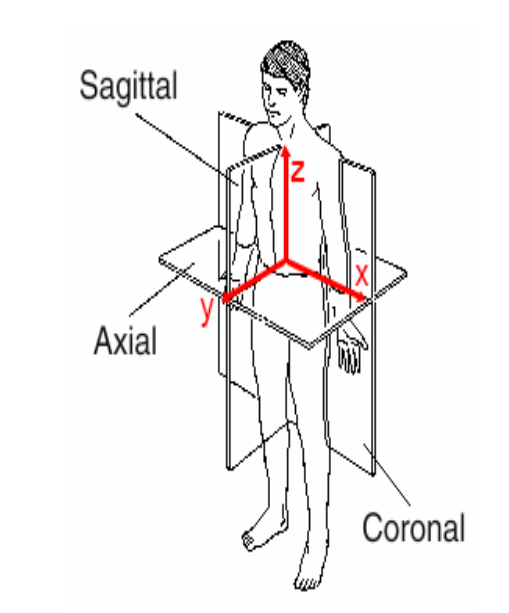

- •Melhor disposição visual do objeto nos slices do plano).
- •Maior resolução.
- •Usual para análise e diagnóstico.

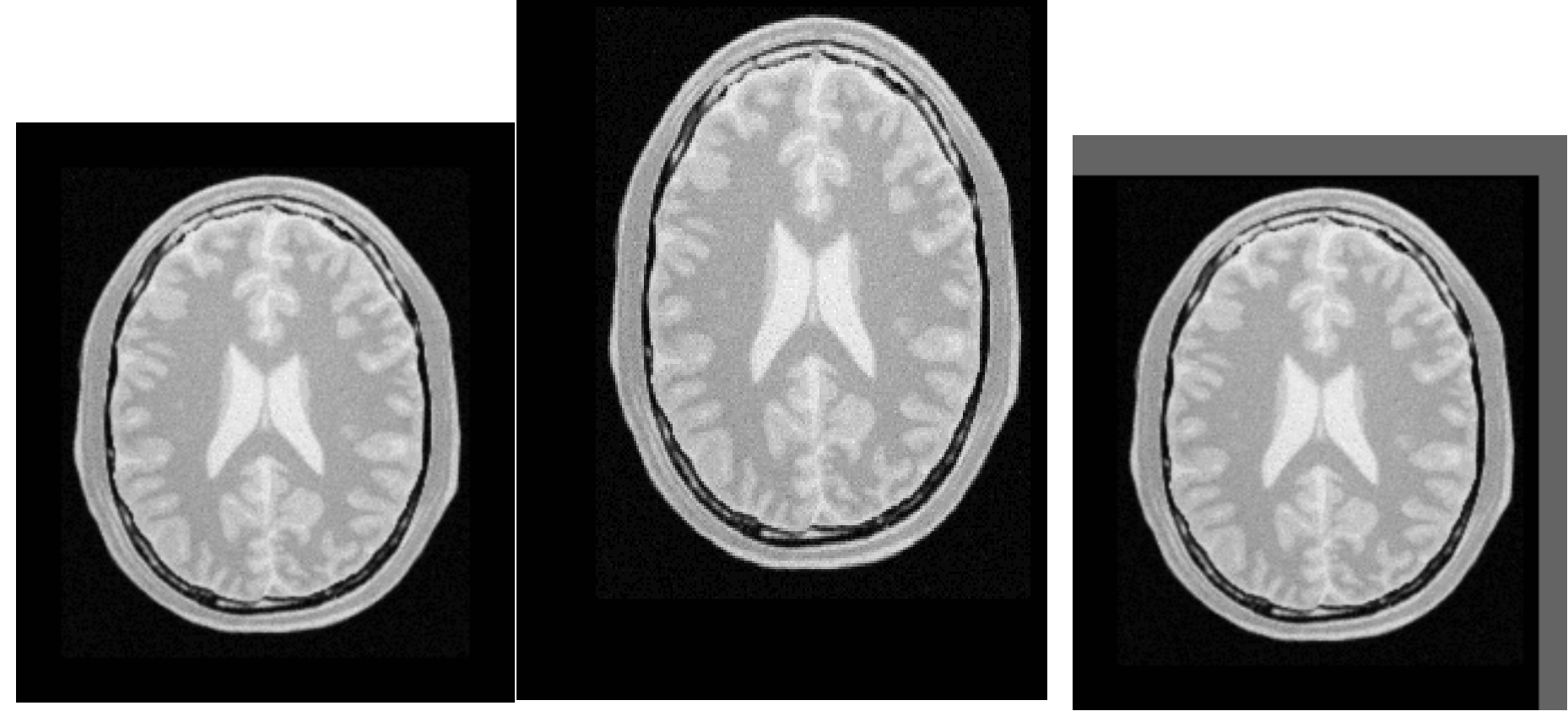

Imagem referência

Imagem alvo

Imagem alvo após o registro

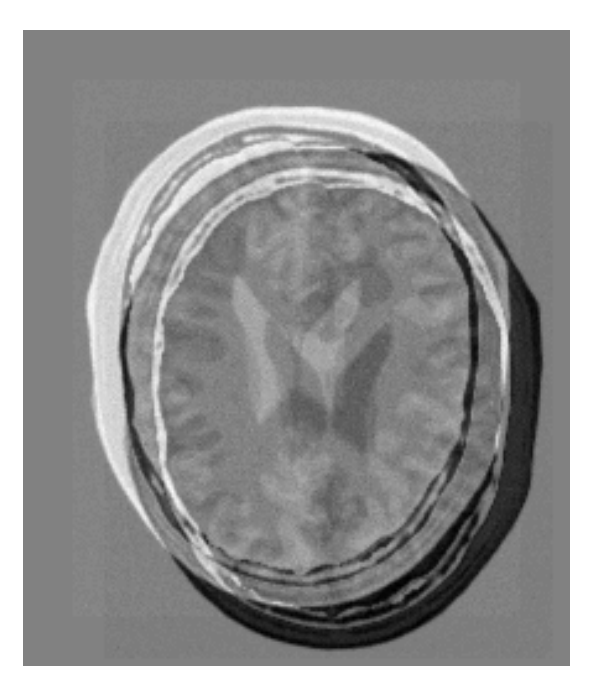

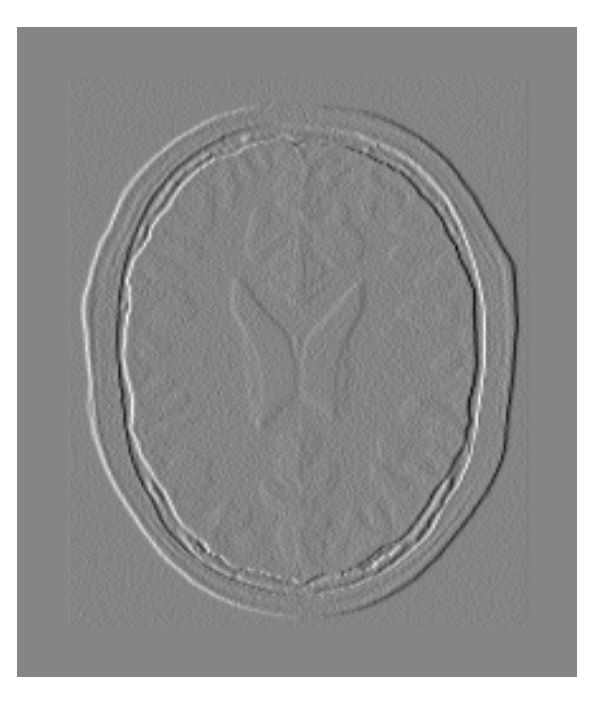

Subtração antes do registro Subtração depois do registro

#### Exemplo

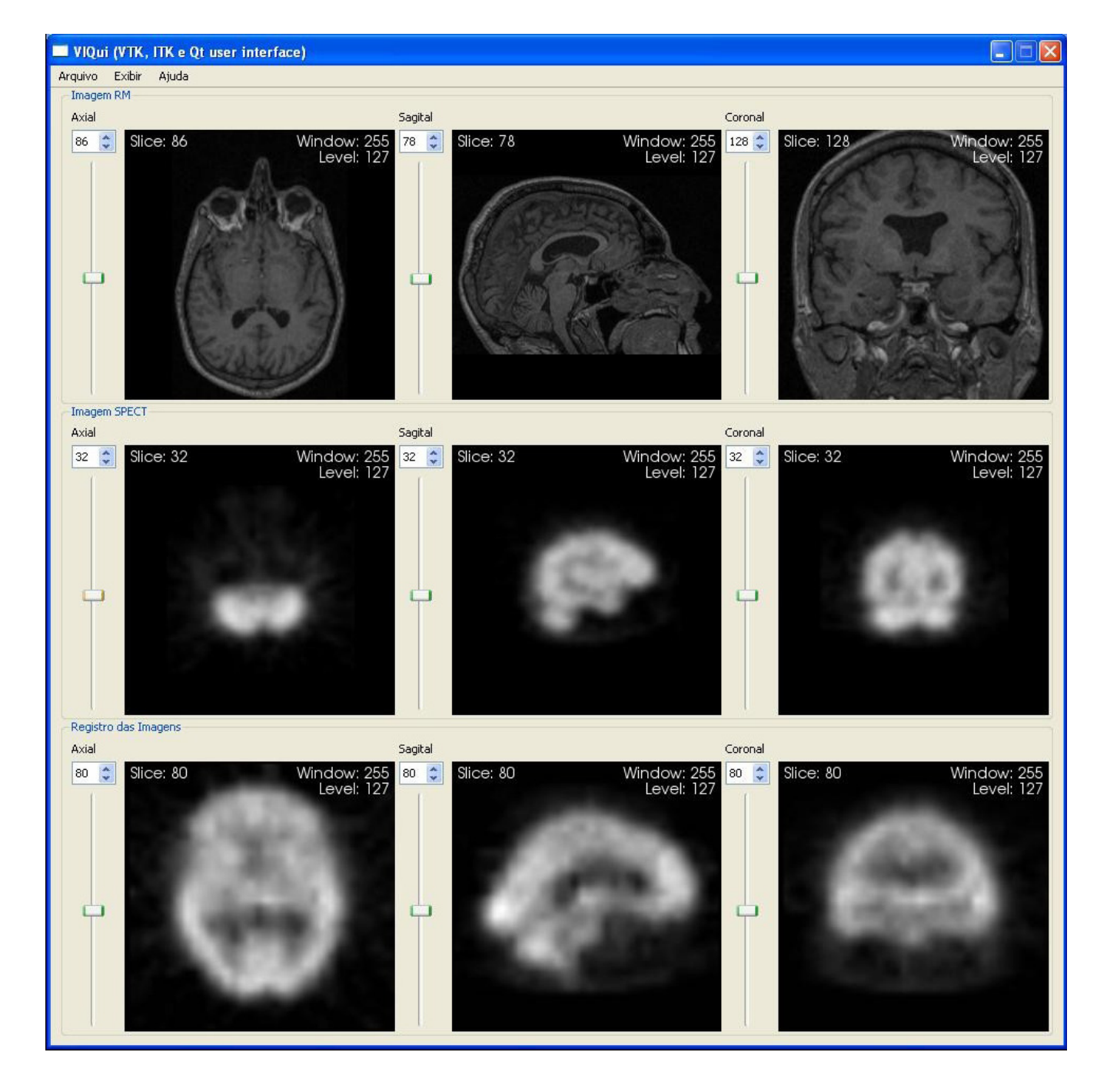

#### Referencias:

- 1. K. Najarian and R. Splinter, **Biomedical Signal and ImageProcessing** CRC Press - Taylor & Francis Group, 2006.
- 2. Alex A.T. Bui, Ricky K. Taira (eds.),**Medical Imaging Informatics**,ISBN 978-1-4419-0384-6 e-ISB N 978-1-4419-0385-3 DOI 10.1007/978-1-4419-0385-3, Springer, New York, 2010.
- 3. R. C. Gonzalez and R. E. Woods **Digital Image Processing**, Addison Wesley Pub. Co. 1993 - ISBN 0-201-60078-1. UFF Bib CTC.: 006.42 G 643 – 1993
- 4. A. Conci, E. Azevedo e F.G. Leta <u>Computação Gráfica</u>: volume 2 (Processamento e Análise de Imagens Digitais), Campus/Elsevier. 2008 -ISBN 85-352-1253-3
- •Lembrar entregas dos 3 trabalhos de 2015 !
- •Marcar datas dos que faltam !

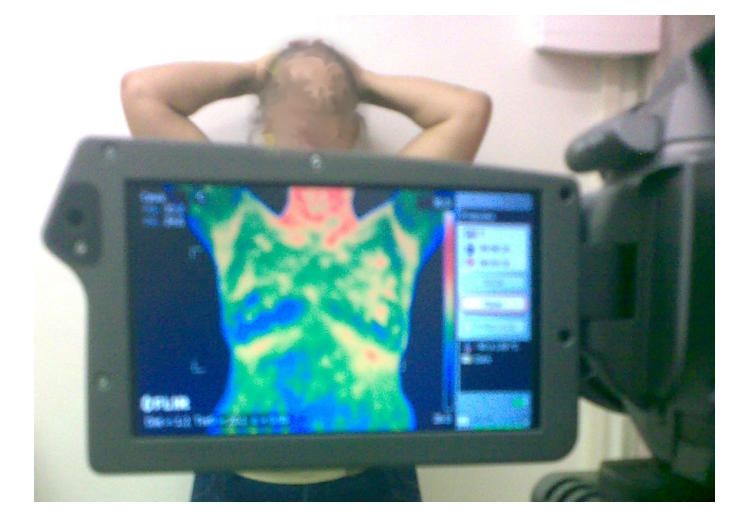